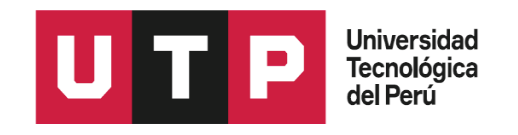

# FACULTAD DE INGENIERIA

Trabajo de investigación**:** 

# **"Propuesta de mejora de la Gestión del Proceso Planillas mediante el uso de la Herramienta Informática ERP- SAP Business One en EsSalud"**

Autor: Juan Alejandro Garcia Regalado – 1420059

Para obtener el Grado de Bachiller en:

# **Ingeniería de Sistemas e Informática**

Lima, 10 de marzo 2020

# DEDICATORIA

A Dios, porque es Él quien permite que logre mis objetivos trazados. A mis padres, por aconsejarme y apoyarme en todo momento e incondicionalmente. A mi esposa e hijos, por su gran apoyo y aliento constante en el desarrollo de este proyecto de investigación.

# AGRADECIMIENTO

Agradezco a mis compañeros de trabajo en la División de Recursos Humanos, así como a los servidores del área de compensaciones por el tiempo empleado en guiarme en el desarrollo de este trabajo de investigación.

#### **RESUMEN**

El actual trabajo se encuentra enmarcado en poder obtener la metodología adecuada para alcanzar la soñada eficiencia operativa de la gestión del proceso de planillas en EsSalud, objetivo no alcanzado a la fecha, debido a que proyectos de desarrollo anteriores no cumplieron con todos los requisitos necesarios; ello ha colaborado en que cada hospital e instituto especializado realice su proceso de planillas con diversas herramientas informáticas, algunas de ellas solo aplicándose a determinados procedimientos y no teniendo un debido control en el nivel central. Por ello actualmente se presentan errores en el producto final (planilla de pagos).

En el transcurso de la lectura, se procederá a explicar el momento actual del área de remuneraciones a nivel central y descentralizado, los diversos trabajos realizados respecto al uso de herramientas informáticas y como mediante la implementación del módulo de RRHH del sistema ERP – SAP Business One, se podrá mejorar el cierre de planillas. Aprovechando que dicho sistema ya se encuentra implementado en otras áreas de EsSalud, con el que se han logrado beneficios a partir de la implementación del producto.

## **PALABRAS CLAVES**

Proceso de planillas, Reducción de errores, Automatización, SAP

# **INDICE**

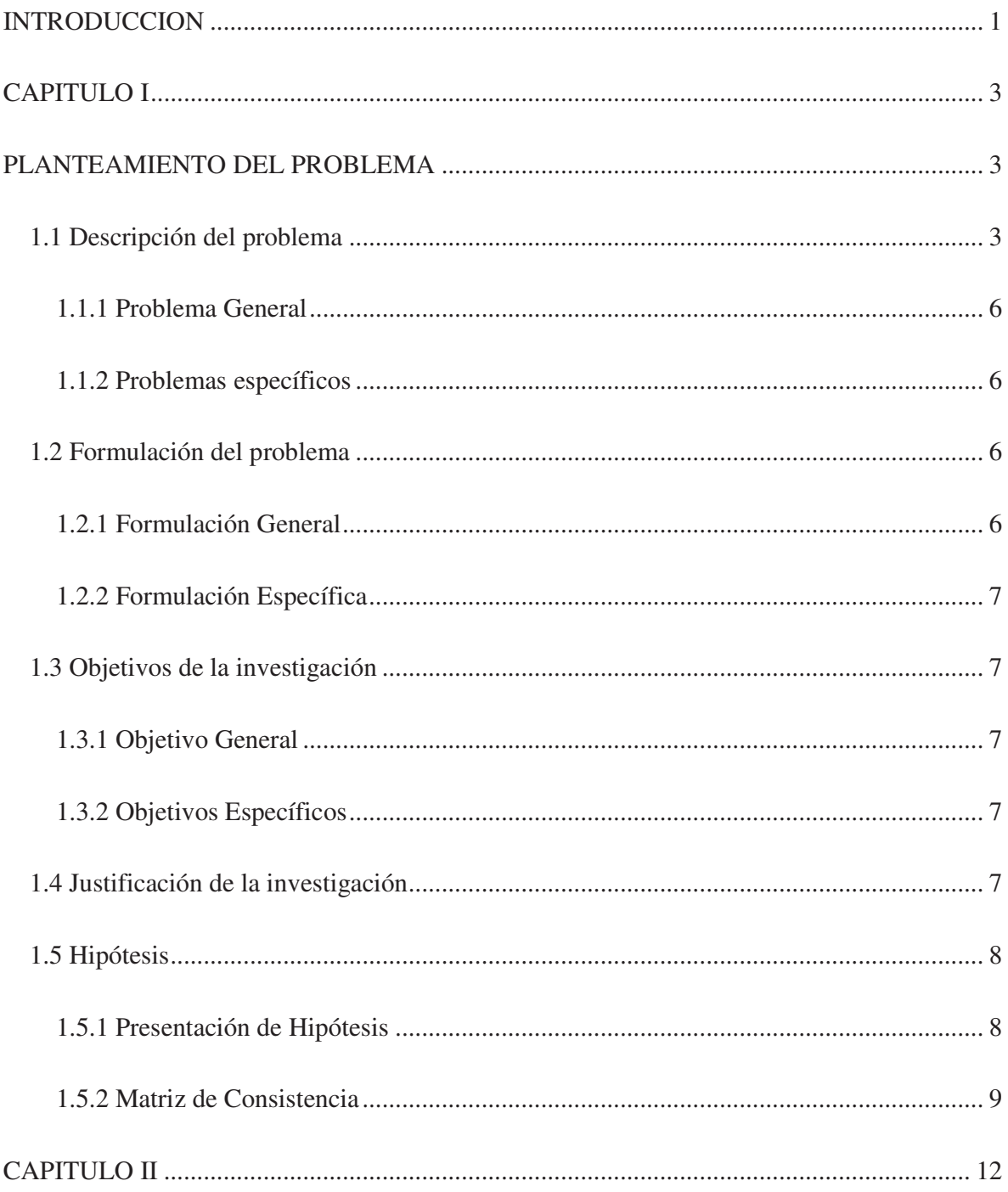

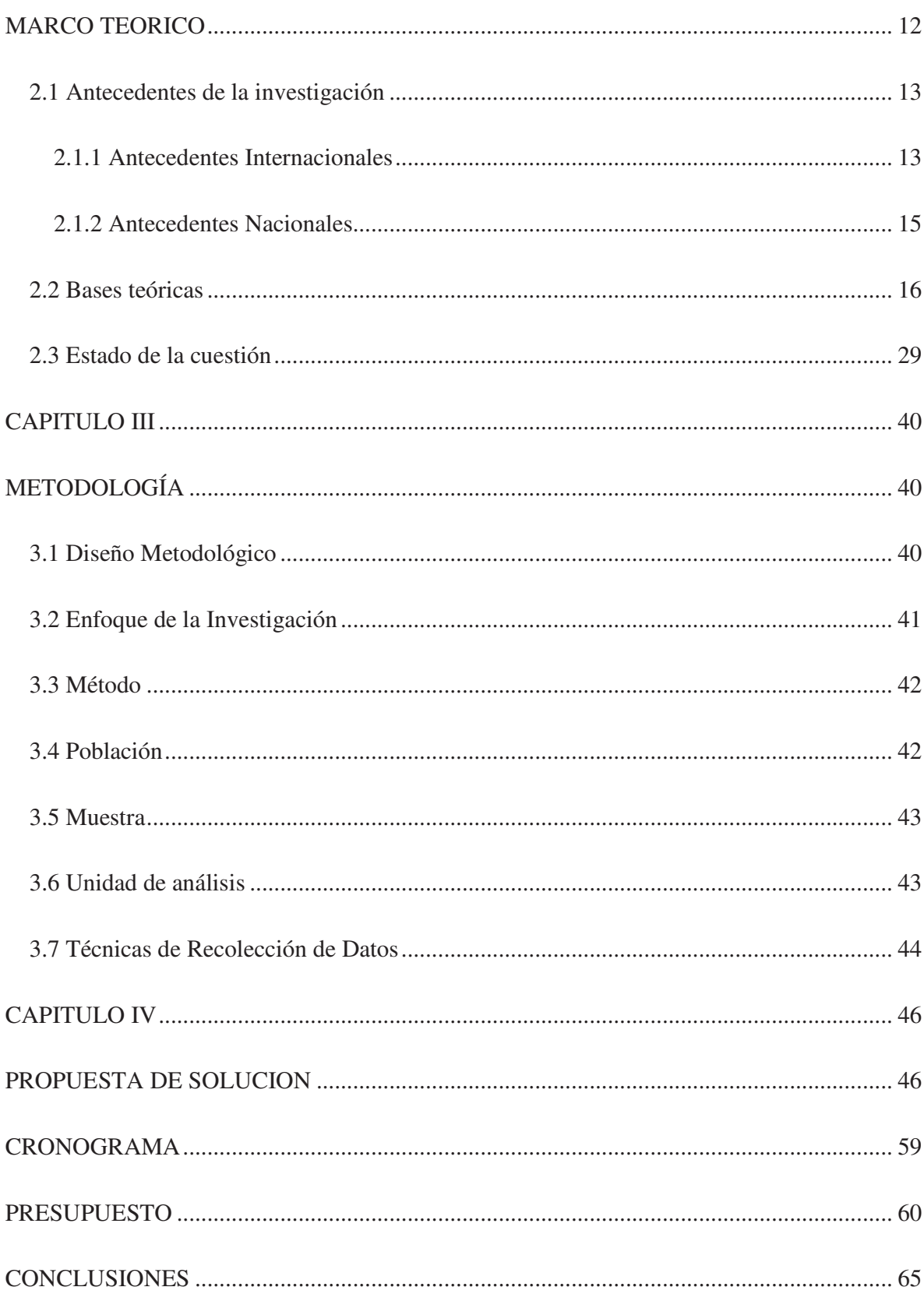

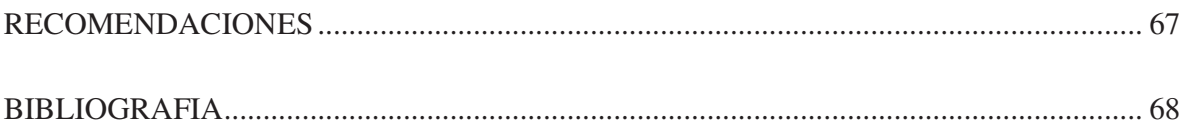

# **INDICE DE ILUSTRACIONES**

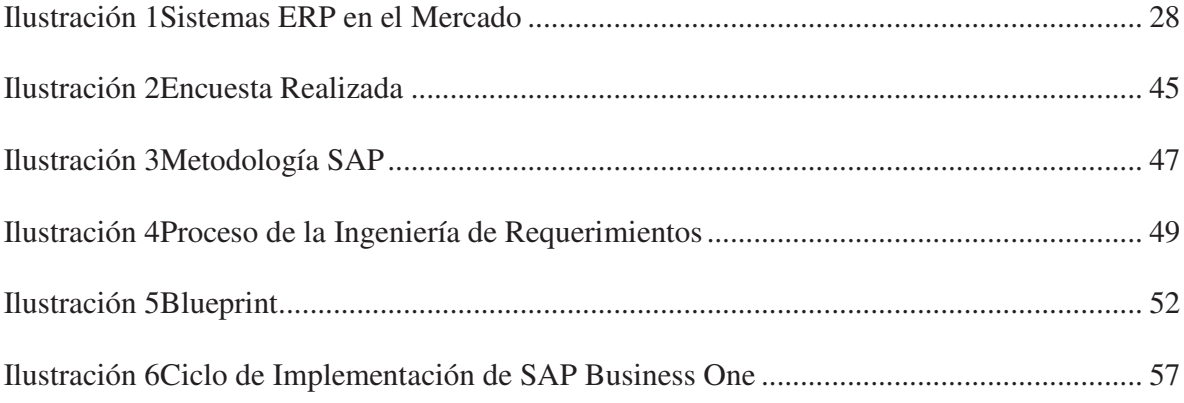

# **INDICE DE TABLAS**

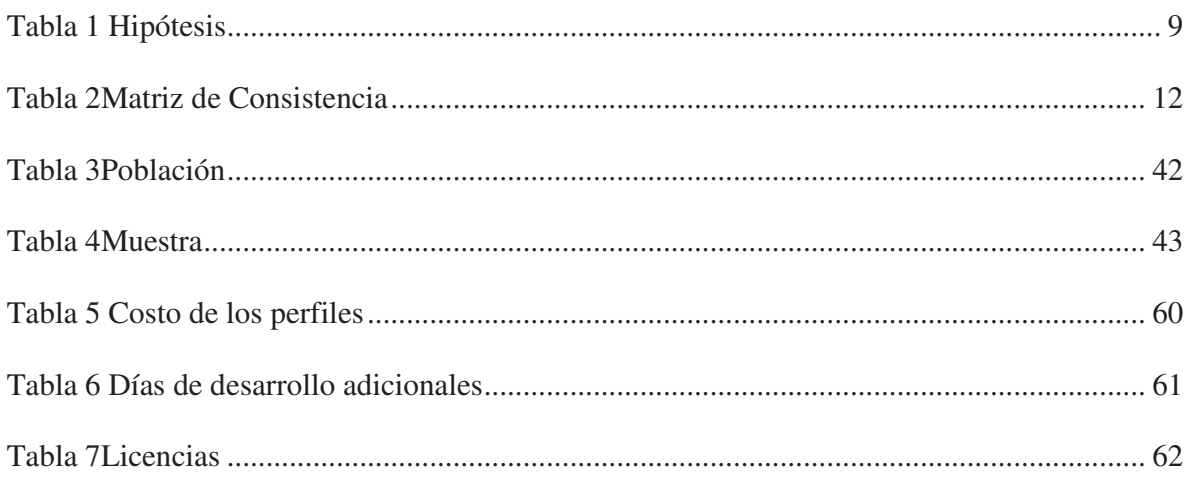

#### **INTRODUCCION**

En el presente trabajo de investigación se enmarca en poder obtener la metodología adecuada para alcanzar la soñada eficiencia operativa de la gestión del cierre de planillas mediante el Software ERP-SAP Business One en EsSalud, para de poder mejorar el proceso de la generación de planillas mensuales, el presente trabajo tiene la siguiente estructura:

El capítulo preliminar contempla la manera en la que se plantea el problema de la realidad genuina del área de remuneraciones y se enfoca en la situación problemática. La información que se muestra presenta como es la gestión planillas. A continuación se formula el problema, incluyendo el objetivo que se persigue, la justificación, hipótesis y demás elementos que guían la investigación.

En el segundo capítulo se muestra el Marco Teórico, el mismo que contiene los antecedentes tanto internacionales como nacionales o investigaciones anteriores relacionadas con el estudio, así como políticas públicas y la base teórica respectiva. Culmina este capítulo con el Estado de Cuestión correspondiente.

El tercer capítulo contempla la Intervención Metodológica donde se incluye la metodología con la cual se desarrollará el presente proyecto, siendo el metodo ASAP, desarrollado para implementación de soluciones.

En el cuarto capítulo se propone la solución a la problemática, así como las fases del desarrollo correspondiente.

Asimismo, el presente trabajo no concibe la idea de una mera implementación sino como un proceso de cambio en EsSalud.

#### **CAPITULO I**

#### **PLANTEAMIENTO DEL PROBLEMA**

#### **1.1 Descripción del problema**

Escribir sobre el tema de administración de sueldos, salarios y prestaciones implica entrar en uno de los campos más estratégicos de la función de recursos humanos, en la actualidad, esta disciplina se ha vuelto más compleja, ya que tiene una relación estrecha con el comportamiento de las economías de los países, donde intervienen múltiples factores heterogéneos que las hacen poco previsibles.

Asimismo, es indudable que la administración de la compensación tiene relación con la competitividad del conocimiento de los individuos en el campo laboral, que en los últimos tiempos se ha incrementado más.

La administración de sueldos, salarios y prestaciones no se limita a establecer el valor intrínseco de los puestos en una organización, sino que va más allá, pues se responsabiliza por establecer los criterios para remunerar el desempeño de los recursos humanos en función de sus resultados, así como de la proyección y potencialidad que demuestren dentro de la organización.

(Varela Juarrez, 2013)

La realidad de los países de América Latina ha sufrido una transformación sustancial en todos los órdenes durante los últimos años. Se han consolidado las instituciones y modificado los sistemas que regulan la vida nacional. Durante la primera mitad del siglo xx, los gobiernos se dedicaron a la consolidación de la modernidad. El sindicalismo ejerció una gran presión y la

incipiente industria tuvo que adaptarse a los dictados de un gobierno apoyado por las clases populares.

El sistema de remuneraciones desempeña un papel importante y fundamental a nivel mundial, es por ello que el sistema de remuneraciones, que conlleva el proceso de las planillas respectivas para el pago final a los trabajadores, en la actualidad de llevarse a cabo por herramientas informáticas que cumplan con los requerimientos de acuerdo a las necesidades de cada empresa.

Durante la segunda mitad del siglo pasado, se crearon y desarrollaron firmas especializadas en los temas relacionados con la administración de sueldos y salarios. A raíz de ello se introdujo un modelo de valuación de puestos que resulta adecuado para compañías grandes y bien organizadas. Asimismo, la primera firma dedicada a la elaboración de encuestas de sueldos y salarios en México nació de un grupo de ejecutivos del área de relaciones industriales, quienes fundaron Intergama de México. Y se les sumaron algunos otros especialistas. De esta forma, el gremio de los profesionales en compensación encuentra un mercado necesitado de asesoría e información.

Han surgido también nuevas corrientes y firmas como Stevenel y Asociados, Loma Editores de Tolo Rimsky, GL Consultores, Proconsult, S.C. y C&B, entre otras.

Los procesos de remuneraciones son indispensables en toda empresa, pública o privada, puesto que cada trabajador se desempeña directamente proporcional con la remuneración asignada a la hora de establecer un contrato.

La problemática del presente trabajo de investigación se enfoca en el proceso de planillas en EsSalud, en este aspecto la Sub Gerencia de Compensaciones del Seguro Social de Salud - EsSalud, es la responsable de establecer las políticas de remuneraciones, por ello establecieron un manual de usuario del sistema de planillas; el cual tiene por objeto hacer conocer al usuario la aplicación

de la Planilla Única de Pagos, la organización y operación de ésta, así como de los medios que se vale para optimizar el sistema de planillas de pagos y permitir su funcionamiento, esto incluye el proceso de los siguientes conceptos: Remuneraciones, Horas adicionales, vacaciones, compensaciones, descansos médicos, tardanzas, inasistencias, permisos, licencias con goce o sin goce de haberes. De esta forma el Sistema de la Planilla Única de Pagos, está diseñada para apoyar y facilitar la parte administrativa respecto a remuneraciones en EsSalud, a través de las instalaciones de procesamiento de datos. Para ello cada Red Asistencial y Centro Especializado cuenta con personal calificado para este proceso mensual de las planillas de remuneraciones, quienes de acuerdo al cronograma establecido cada año, deben enviar el consolidado mensual.

Actualmente en la institución trabajan aproximadamente 60,000 personas a nivel nacional, entre servidores y funcionarios en las distintas Redes Asistenciales y Centros Especializados, es por ello el delicado proceso de planillas, es llevado a cabo en cada centro laboral, este proceso es responsabilidad de remuneraciones, para lo cual se utilizan diferentes herramientas informáticas, esto depende exclusivamente de cada centro laboral, mediante las cuales se consolida la información y posteriormente enviada al área de Compensaciones, en donde se consolida y procesa la información a nivel nacional para la generación de la planilla mensual.

Así como existe un sistema de remuneraciones, no existe una herramienta informática que englobe los requerimientos necesarios para el proceso de planillas. Es a raíz del uso de diferentes herramientas informáticas por parte de los responsables de remuneraciones, que en muchos casos los procesos no son llevados a cabo de manera óptima, puesto que en algunos casos no se involucran herramientas informáticas apropiadas para simplificar las tareas y en otros no se cuenta con las herramientas , lo cual dificulta, retrasa y conduce a errores en la ejecución de las operaciones necesarias, las que son: Preparar, transcribir, revisar y autorizar el movimiento y envío

de información, en lo relativo a planillas, hacia la Sub Gerencia de Compensaciones, otorgando responsabilidades y obligaciones en forma mutua para cubrir todo el procedimiento para el cálculo de la remuneración ya que la carga de información varía dependiendo del Régimen Laboral, Línea de Carrera, Nivel. Es en esta fase en la que se presentan observaciones que en el pago de los trabajadores.

#### **1.1.1 Problema General**

Manejo y control irregular de la gestión del proceso de planillas en el Seguro Social de Salud - EsSalud, el cual como consecuencia desemboca en errores en el pago de los trabajadores.

#### **1.1.2 Problemas específicos**

1. El responsable de remuneraciones es el encargado de realizar el proceso de planillas y enviarlos al nivel focal, en donde se centraliza y consolida la información recibida a nivel nacional mensualmente. Este proceso no es realizado con una determinada herramienta, por ello es que se tarda en consolidar la información, hacer una previa validación de los datos y finalmente elaborar y enviar la información.

2. Los encargados del control de personal, quienes verifican la asistencia, permisos, vacaciones, licencias, guardias, horas extras, etc., deben enviar oportunamente esta información al encargado de remuneraciones, para ello no cuentan con las herramientas informáticas adecuadas.

#### **1.2 Formulación del problema**

## **1.2.1 Formulación General**

¿De qué forma controlamos, a través del sistema SAP Business One, el cierre de planillas en el Seguro Social de Salud – EsSalud a fin de evitar errores en la planilla de los trabajadores?

#### **1.2.2 Formulación Específica**

1. ¿Cómo reducir el tiempo en la realización del proceso de planillas en los hospitales y/o institutos, a través de una solución tecnológica como el sistema SAP Business One, que permita cumplir con el envío de información a tiempo al nivel central?

**2.** ¿Cómo reducir el tiempo en la realización del proceso de control de personal, a través de una solución tecnológica como el sistema SAP Business One, que permita cumplir conel envío oportuno de información para el proceso de planillas?

#### **1.3 Objetivos de la investigación**

# **1.3.1 Objetivo General**

Implementación del módulo del sistema SAP Business One para la optimizar el cierre de planillas del Seguro Social de Salud – EsSalud.

#### **1.3.2 Objetivos Específicos**

1. Reducir los tiempos de entrega de la información para el cierre, haciendo uso de una solución informática como el sistema SAP Business One, que permita disminuir al mínimo el tiempo de envío de información.

2. Reducir el tiempo en la realización del proceso de control de personal haciendo uso de una solución informática como el sistema SAP Business One, que permita el envío oportuno de información para el proceso de planillas.

#### **1.4 Justificación de la investigación**

El área de compensaciones del nivel central ha detectado como oportunidad de mejora el implementar el módulo de recursos humanos - nóminas del sistema SAP Business One que utiliza la institución en otras áreas como son: finanzas, contabilidad y logística, con la finalidad de mejorar los procesos de remuneraciones que ejecuta, de esta forma mejoraran los procesos internos del área, así como los procesos de remuneraciones que se llevan a cabo a nivel nacional en hospitales e institutos.

Adicionalmente, se eliminan los inconvenientes que se generan al no utilizar herramientas informáticas adecuadas y que cumplan con los requisitos concernientes al proceso de planillas, eliminando las barreras existentes para el proceso de la información.

Puedo asegurar que el presente trabajo, contribuirá significativamente a mejorar el proceso de planillas de EsSalud.

## **1.5 Hipótesis**

### **1.5.1 Presentación de Hipótesis**

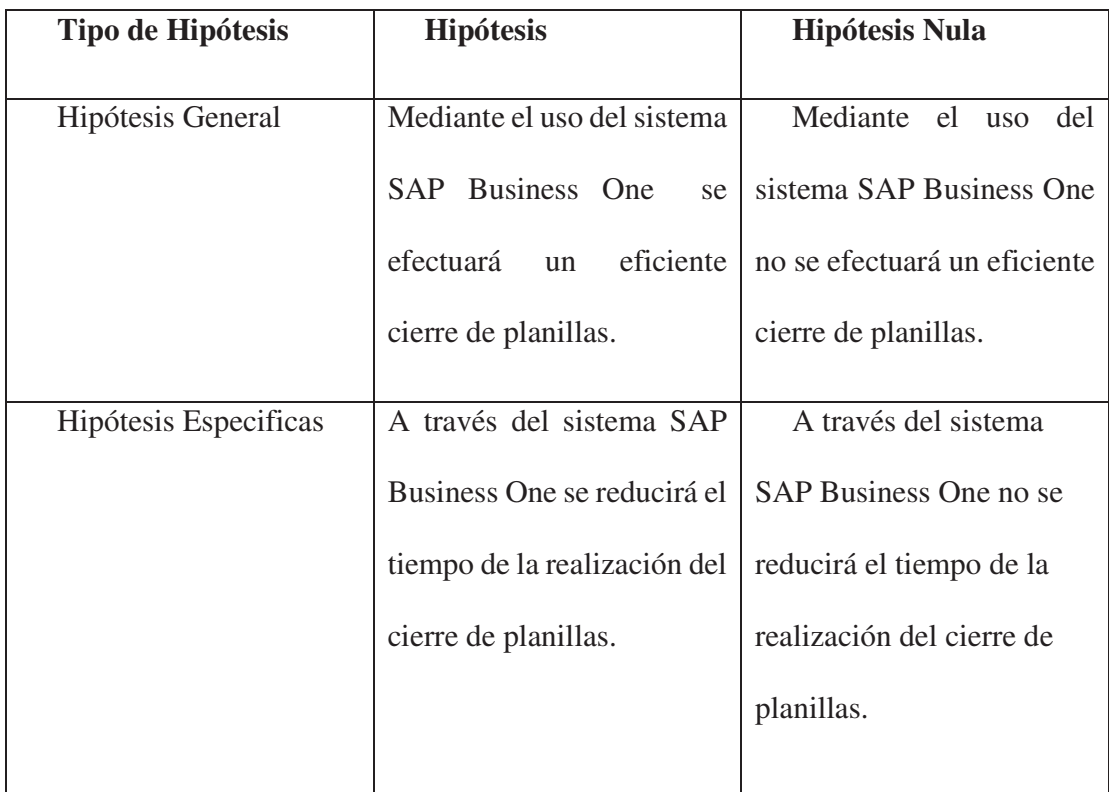

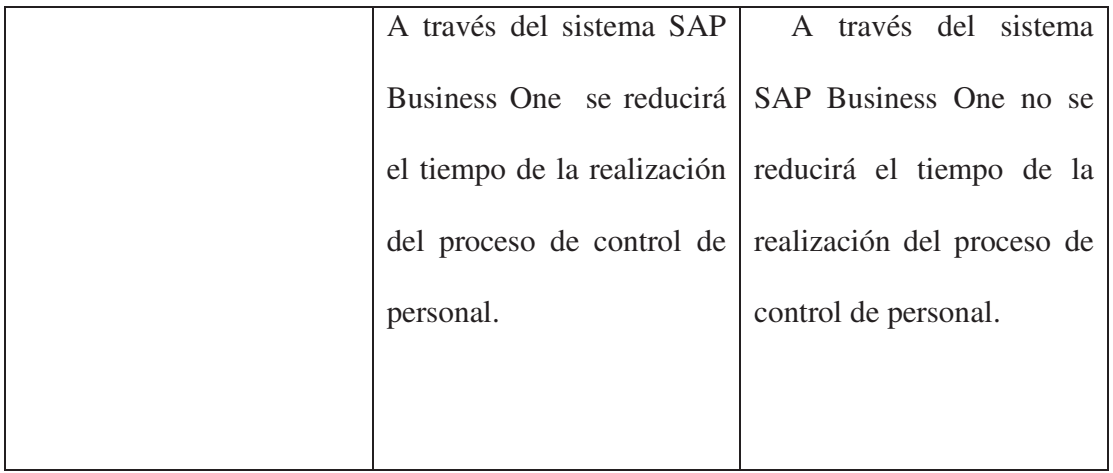

# *Tabla 1 Hipótesis*

# **1.5.2 Matriz de Consistencia**

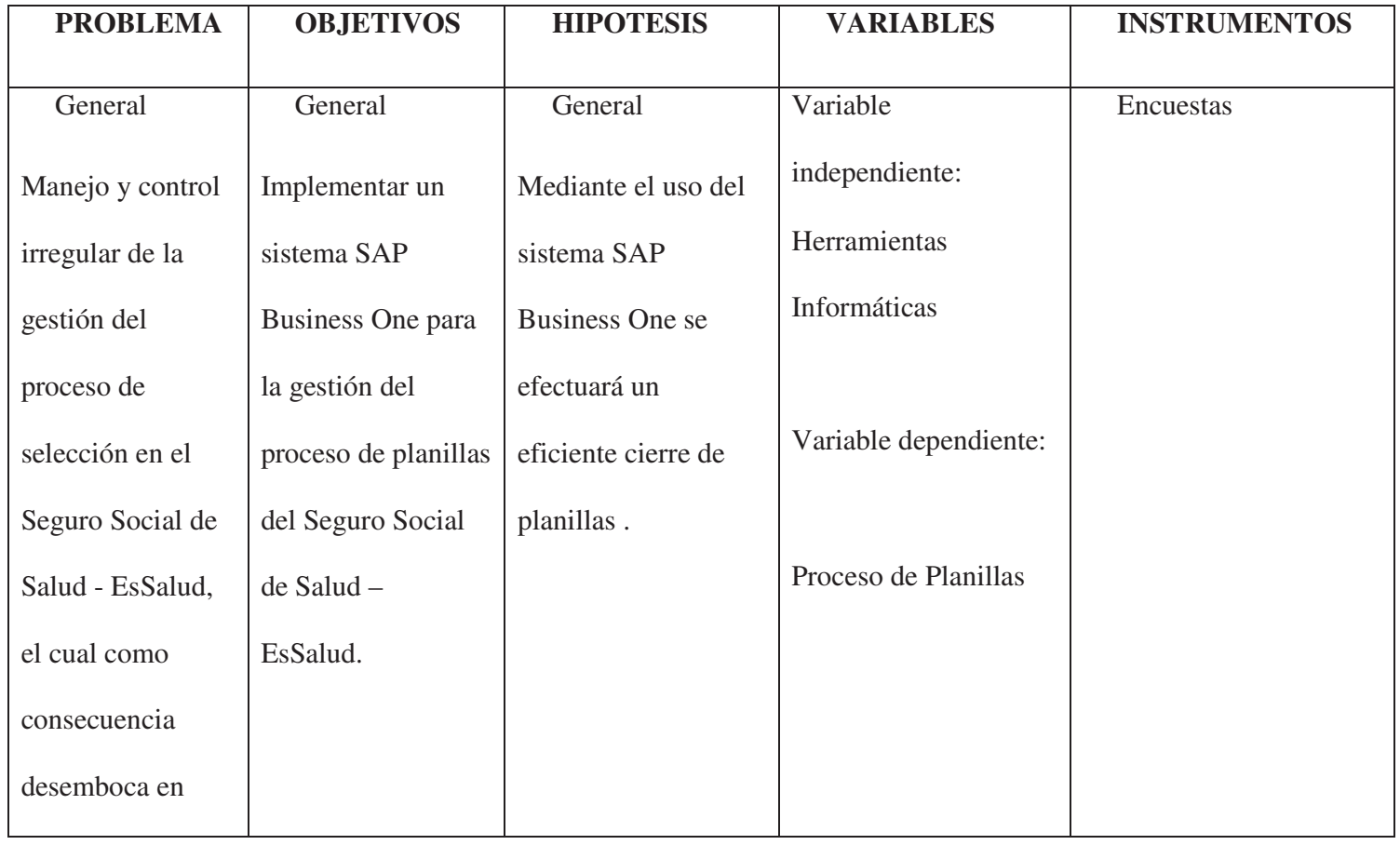

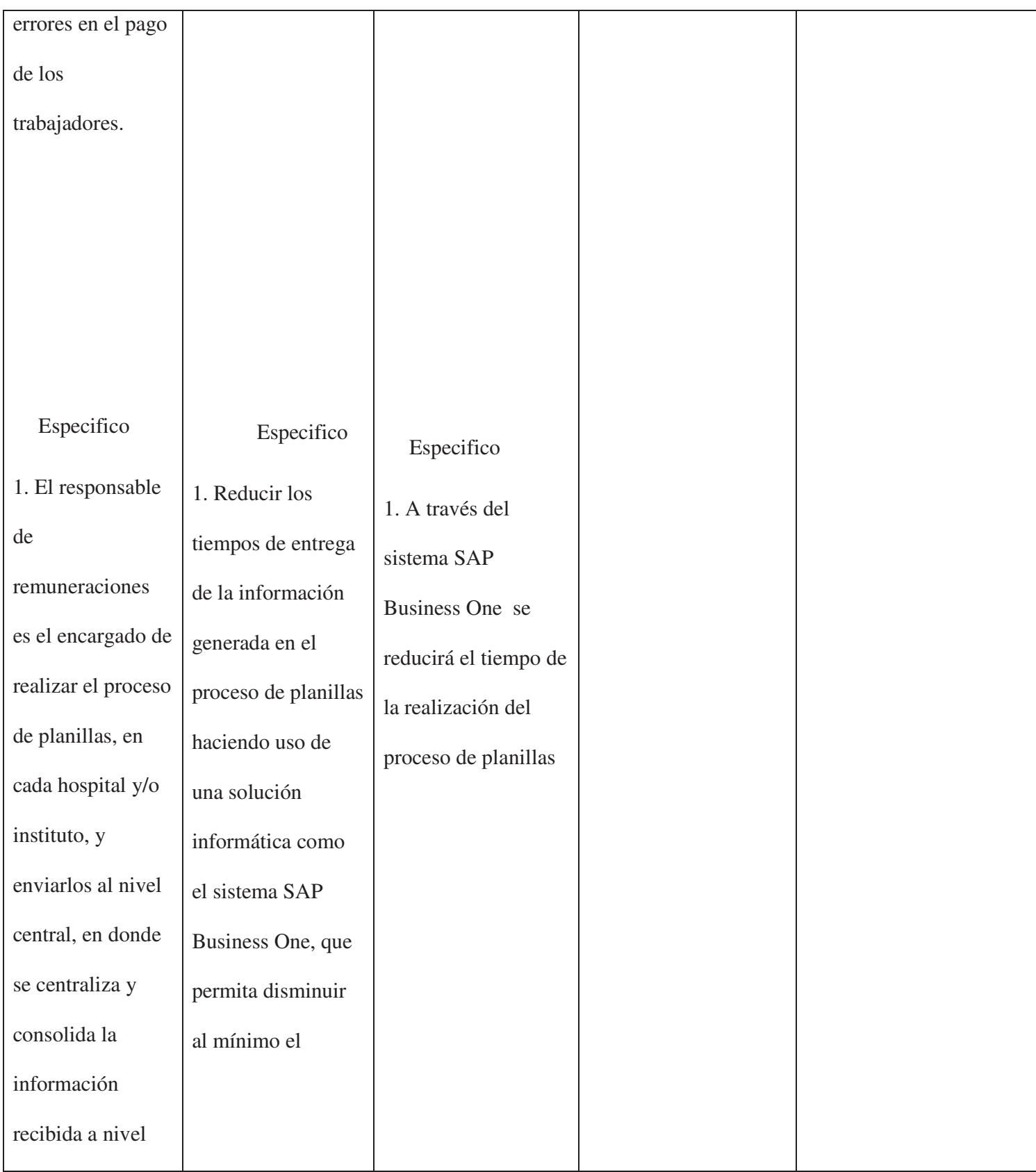

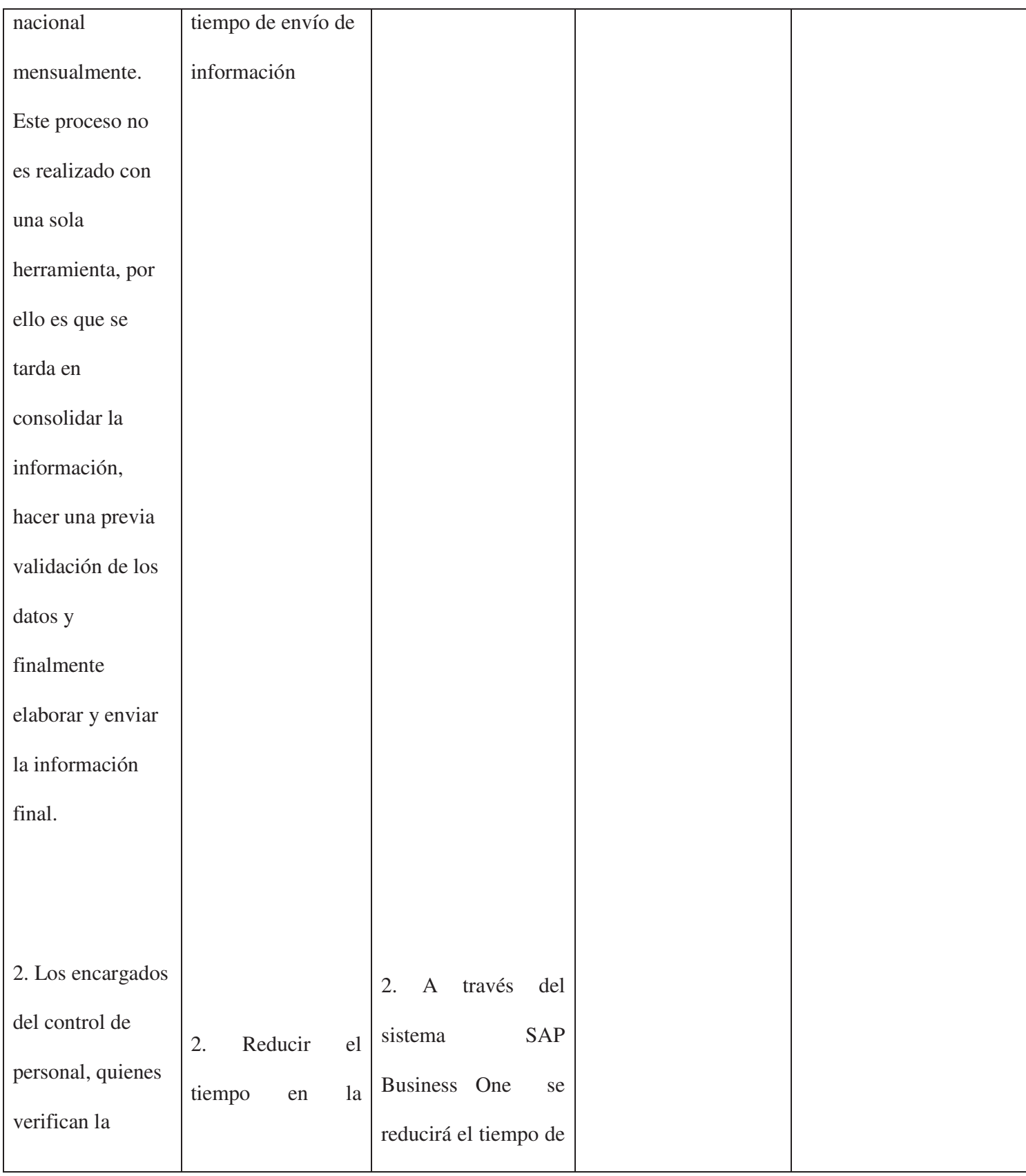

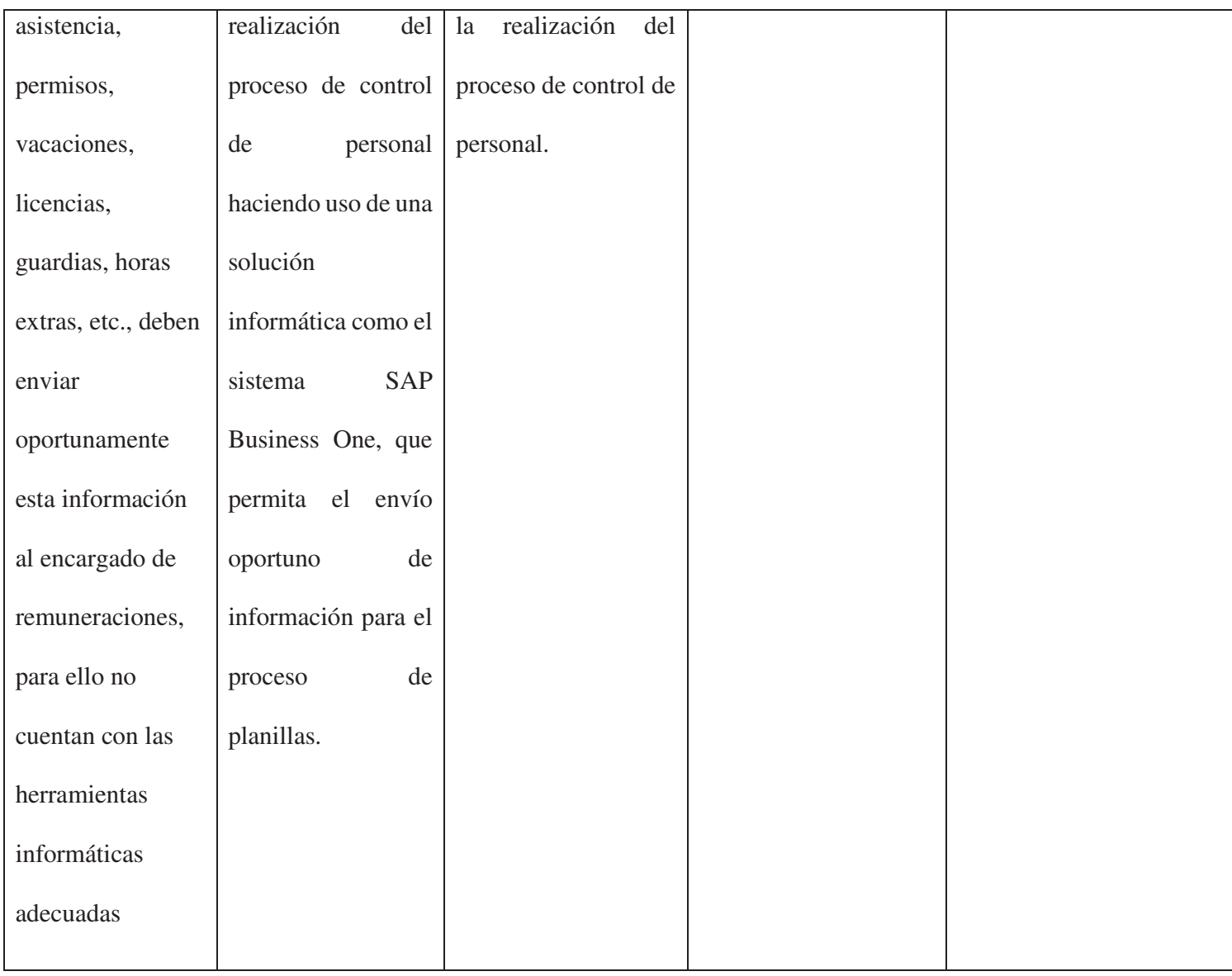

*Tabla 2Matriz de Consistencia*

# **CAPITULO II**

# **MARCO TEORICO**

#### **2.1 Antecedentes de la investigación**

#### **2.1.1 Antecedentes Internacionales**

El ERP soporta una empresa en sus planificaciones de RRHH, desarrollo y áreas de compensación. Proporciona una base de datos integrada de los servidores, salarios y beneficios, soporte de planificación y reclutamiento entre otros. El ERP permite centralizar o descentralizar la función de nómina. (Murcia, 2004, pág. 246).

En la investigación de (Meza, 2006) "Estudio y análisis de los beneficios de la implementación de SAP Business One en diversos segmentos económicos", nos comenta que el uso de herramientas para la administración de empresas está siendo cada vez más generalizado, a través de esto las empresas buscan centralizar sus procesos con el objetivo de poder tomar decisiones y disponer de la información a tiempo, así mismo la automatización consiste en aprovechar la tecnología y poder reducir los recursos.

El tipo de investigación que se realiza es descriptiva ya que se basa en explicar la implementación del sistema SAP Business One en los diversos segmentos económicos, como textil, tecnológico, mobiliario, minería, etc. Llegando a las siguientes conclusiones: El ERP, permiten integrar y coordinar diversas áreas de la empresa así mismo la automatización de procesos. Las empresas se automatizan con el objetivo de aprovechar la tecnología en beneficio de sus procesos y por consiguiente aumentar su productividad, reducir sus tiempos y costos.

Contreras R. (2016), en su tesis: "Factores críticos de éxito para la implementación de sistemas de gestión ERP". En la presente tesis se busca identificar y medir los factores críticos para un proceso de implementación de un ERP, donde se utilizaron herramientas tecnológicas, encuestas a consultores y documentaciones, donde encontraron diferentes experiencias de escenarios de

implementación , con los cuales posteriormente buscaron clasificarlos en categorías de factores críticos de éxitos , donde finalmente llegaron a la siguiente conclusión :

"Finalmente se concluyó que los principales factores de éxito para una implementación serian el apoyo de la alta dirección y el involucramiento de los usuarios, siendo importantes los factores individuales comparados con los factores de naturaleza técnica o de procesos."

Castaño G. (2014), en su tesis: "Optimización del proceso administrativo en el manejo de información del ERP SAP en COATS Cadena Andina S.A.". En la presente tesis se busca centralizar la información, las cuales provienen del Sistema SAP, con las cuales se compartirá una base intermedia la cual permitirá a los usuarios realizar consultas simultaneas, sin saturar el servidor, además que la información y las distintas áreas tenga la información integrada y de esta manera disminuir los tiempos de búsquedas y los usuarios puedan emplear el tiempo muerto ocasionado por la saturación en otras actividades del día a día.

(Torres, 2014), en su Tesis "Implementación de sistemas ERP en pymes a nivel nacional como herramienta para el control de gestión y toma de decisiones en procesos de negocio, 2014". Esta investigación indica que en la actualidad es principal contar con avances tecnológicos para poder prevalecer y sobresalir en el mercado, por lo cual a raíz de la necesidad de integrar información de alguna empresa u organización la implementación de un ERP (Enterprice Asset Arranging), de manera que fomenta la confiabilidad a los usuarios por motivo que se con esta implementación se puede obtener más información a tiempo.

#### **2.1.2 Antecedentes Nacionales**

En este antecedente se tiene la tesis "Propuesta de Implementación de un Sistema para la Mejora del Proceso de Planillas y Remuneraciones para la Universidad Nacional de Tumbes" en donde se expone lo siguiente:

Se propone como alternativa de solución el desarrollo de un sistema informático como respuesta a la problemática en el procesamiento de las planillas de pago debido que para el mismo se cuenta con un sistema con tecnología casi obsoleta con múltiples deficiencias, además se suma a que solo existe una sola persona que conoce su manejo, provocando las molestias de los trabajadores por el desempeño deficiente y la pérdida de tiempo. (Balladares, 2018).

Según (Balladares, 2018) "los resultados de este análisis determinaron que el proceso de planillas real no es confiable ni eficiente, perdiendo una gran cantidad de tiempo".

(Camacho L., 2017), en su Tesis: "El impacto de la implementación del ERP SAP Business One, utilizando la metodología ASAP en la empresa Noblecorp S.A.C.". En esta investigación tras identificar la gran competitividad que roughage por la gran cantidad de negocios, buscan tener una ventaja con respecto a las demás empresas para poder lograr la meta lucrativa, por lo que han optado por tomar como herramienta general la implementación del ERP SAP Business One, con los cuales ellos buscan agilizar y facilitar los procesos de la empresa, además de poder tratar la información en tiempo genuine, con los cuales poder tomar decisiones de gran impacto. Además, buscan conocer cuánto impactará en sus procesos la implementación de SAP Business One.

En los antecedentes nacionales también encontramos a (Manrique, 2015) con su trabajo "Implementación contable de SAP Business One para asegurar la integración, fiabilidad y obtención de la información en tiempo en la empresa ETNA S.A.", nos hablan acerca de la empresa

ETNA S.A. la cual anteriormente había tenido una implementación de SAP Business One, la cual no fue tan exitosa en la parte contable y que los saldos iniciales no fueron correctos y tenían que estar pasando la información de SAP al otro sistema para que puedan hacer el análisis. La justificación que se realiza es netamente operativa ya que el autor plantea la forma de cómo hacer que todo el proceso contable se haga con SAP Business One y ya no con el propio de la empresa y de esta manera lograr una reducción de tiempo de 7 a 3 días, en sus estados financieros. El tipo de investigación es una aplicada, ya que va a realizar la nueva implementación del proceso contable. Como instrumentos se usaron reuniones y entrevistas con los usuarios líder en la empresa.

Llegando a las siguientes conclusiones: Se logró implementar el módulo contable de SAP Business One. Se eliminaron operaciones innecesarias en los costeos. Se logró reducir el tiempo de los estados financieros de 7 a 3 días.

## **2.2 Bases teóricas**

#### **1. Remuneración**

Según Henri Fayol, "La remuneración constituye el precio del servicio prestado. Debe ser equitativa y, en todo lo que posible, dar satisfacción a la vez al individual y a la empresa, al empleador y al empleado." (Fayol, s.f.)

La remuneración es la función de recursos humanos que maneja las recompensas que las personas reciben, a cambio de desempeñar las tareas de la organización. (Chiavenato, 2009, pág. 286)

La remuneración se refiere a la recompensa que el individuo recibe a cambio de realizar las tareas de la organización. Se trata, básicamente, de una relación de intercambio entre las personas y la organización. Cada empleado negocia su trabajo para obtener un pago económico y extraeconómico.

Según el Decreto Supremo Nº 007-2002-TR en el artículo 11 y el Artículo 39 del Texto Único Ordenado (TUO) del Decreto Legislativo Nº 728, señalan que una remuneración ordinaria es aquella que percibe el trabajador por brindar sus servicios, el cual es retribuido en un pago en dinero.

La remuneración es el pago que se recibe por el pago de un servicio prestado, la cantidad por el trabajo realizado se pactó al inicio de la contratación, esta se encuentra descrita en el contrato que suscribió el trabajador.

El plazo de contratación mensual es de 30 días. El Decreto Supremo 003-2010-TR con fecha 15-04-2010, señala que los empleadores podrán realizar los pagos de las remuneraciones por medio de transferencias bancarias a las entidades bancarias de la preferencia de los trabajadores, los cuales pueden elegir libremente conforme a lo siguiente: - El trabajador debe comunicar al empleador al inicio de la relación laboral el banco de su preferencia dentro del plazo de 10 días hábiles de haber iniciado el vínculo laboral. Vencido el plazo otorgado por la empresa, se puede depositar en otra entidad bancaria. Todos los pagos realizados a los trabajadores se acreditan en las boletas de pago.

## **2. Planillas**

Es un registro obligatorio para todas las empresas e instituciones que tienen trabajadores en relación de subordinación, donde apuntan las remuneraciones de todos los trabajadores. Este permite centrar los sucesos de los trabajadores que laboran en su centro de trabajo, se calcula las remuneraciones de acuerdo a la eficiencia laboral, de ese modo se podrá hacer un recuento y poder pagar sus remuneraciones a los trabajadores y las contribuciones al estado. (CORREA, 2018).

#### **3. Sistema planillas y remuneraciones**

Permite la gestión completa de planillas de empresas de todos los rubros. Realiza automáticamente todos los cálculos requeridos para el procesamiento de beneficios de los trabajadores. Un sistema basado en computadora es, en general, algo abstracto como un todo, debemos integrar cada una de ellas, en una forma sintética, esa globalidad abstracta pero funcional. Por ejemplo, un sistema de planillas no es algo que se ve, pero se evidencia cada vez que se emite un pago, cuando se firma una autorización por parte de un encargado. (CORREA, 2018).

#### **4. Proceso De Gestión De Planillas**

En el pasado las planillas eran un tema específicamente del área de Finanzas, porque eran los encargados de los pagos; en la actualidad el manejo de las planillas es realizado por el área de Recursos Humanos. La cual ha evolucionado durante los últimos años, son denominados registros de pago de remuneraciones; luego en los años 80 cambiaron de denominación a planillas de pagos debido a la "importación de técnicas modernas de Recursos Humanos" como lo señala (Rivera, 2013, pág. 8) en su publicación. A partir del siglo XXI, las planillas contienen los conceptos de remuneración y descuentos del trabajador que labora en una empresa. A partir de ese momento se fue migrando de las planillas manuales a las electrónicas debido a los sistemas electrónicos.

Para comprender más a fondo los conceptos que se utilizan en el pago de planillas, se presenta a continuación los conceptos usados, los cuales se encuentran enmarcados dentro de la legislación vigente.

#### **5. Normativa Legal**

. En base, a la normativa vigente, se procede a determinar los siguientes conceptos que se vendrán usando en la presente investigación.

#### 1. Jornada Laboral

El horario de trabajo de cada colaborador es definido al momento de la contratación, se le comunica de forma escrita puede ser en el contrato o en su defecto en el registro de asistencia, se le informa la hora de entrada, salida y refrigerio. La jornada de trabajo en el Perú, se encuentra regulada por el Artículo 25° de la Constitución Política del Perú, donde se expone que el trabajador tiene derecho de una jornada máxima de trabajo.

El servidor administrativo tiene una jornada máxima de 8 horas diarias y el servidor asistencial una jornada máxima de 6 horas diarias.

#### 2. Sobretiempo: Horas Extraordinarias

En el Seguro Social de Salud – EsSalud, solo puede realizar horas extraordinarias los asistenciales; esto sucede cuando los servidores asistenciales realizan sobre horas; las cuales deben ser pagadas junto con su remuneración. Toda aceptación de horas extras es voluntaria por parte del trabajador. En algunos casos, pueden ser compensadas con descansos, debiendo siempre existir un acuerdo entre el empleador y empleado.

El Decreto Supremo Nº 007-2002-TR, señala cuando un trabajador exceda su jornada de trabajo en dos horas adicionales se le considera un pago adicional al 25% por hora calculado en base a su remuneración; una sobretasa del 35% a partir de la tercera hora.

Si la empresa no cumple con el pago de las horas extras es considerado una infracción de tercer grado según el Decreto Legislativo Nº 910 de la Ley General de Inspección del Trabajo y Defensa del Trabajador, y sus normas reglamentarias.

#### 3. Descansos Médicos

Es un espacio de tiempo en el cual el trabajador no está obligado a presentarse a su centro de labores por encontrarse con dolencias médicas, esta situación se valida por la entrega del Certificado del Descanso Medico, el cual detalla la dolencia, enfermedad, también incluye el nombre del trabajador, duración del descanso (en días), y la firma del médico certificado del Colegio de Médicos del Perú para descansos particulares. Para los descansos atendidos en EsSalud, la entidad de salud otorga el Certificado de Incapacidad para el Trabajo (CIIT), el descanso medico se da por los primeros 20 días y a partir del día 21 se considera subsidio.

# 4. Licencias

Se considera licencias, a permisos concedidos a los trabajadores.

a) Licencias con goce de haber:

Licencias por Paternidad, la cual se encuentra normado por la Ley N° 30012 el cual brinda 07 días calendarios con goce de haber.

b) Licencias por Lactancia, normado por la Ley N° 27240 mediante el cual se le brinda una hora diaria a las trabajadoras hasta que el menor cumpla el año de edad.

c) Licencia por fallecimiento: padres, cónyuge, hijos, hermanos.

d) Licencia por enfermedad de gravedad: padres, cónyuge, hijos, hermanos.

e) Licencias sin goce de haber, se da por mutuo acuerdo entre la empresa y el trabajador señalando el inicio y la fecha de la licencia, puede ser por ejemplo viajes de estudios en el extranjero.

5. Compensación Por Tiempo De Servicios (CTS)

La Compensación por Tiempo de Servicios es un beneficio obligatorio para todos los trabajadores que se encuentren laborando en planilla según el Articulo N°1 de Decreto Supremo N°001-97-TR este beneficio pude ser solicitado cuando el trabajador culmine la relación laboral con su empleador.

Las empresas depositan estos beneficios en dos periodos anuales, corresponde el periodo de noviembre hasta Abril y el siguiente de Mayo hasta Octubre; estos depósitos se realizan en las entidades financieras elegidas por el trabajador.

En este aspecto solo le corresponde este beneficio a los servidores contratados en el Régimen Laboral D.L 728.

6. Gratificaciones

Se aportan en la primera quincena de los meses de Julio y diciembre, Decreto Supremo N. º 005-2002-TR en el artículo N° 4, regula el otorgamiento de las gratificaciones por los conceptos de Fiestas Patrias y Navidad.

Al individual perteneciente al Régimen Laboral 1057 se le abona el concepto denominado Aguinaldo.

7. Vacaciones

Los trabajadores tienen un periodo de 30 días de descanso físico por cada año laborado.

Se considerara mediante el D.L 1405 las modificaciones y/o regularizaciones respecto al asunto, las cuales se deberán tomar en cuenta para el debido control de las vacaciones; la cual contempla el fraccionamiento vacacional en el Articulo N° 07, los criterios para la programación vacacional en el Articulo N° 08, el adelanto vacacional en el Articulo N° 10.

8. Asignación Familiar

El Ministerio de Trabajo y Promoción del Empleo (MINTRA) señala que la asignación natural corresponde al 10 % de la remuneración mínima crucial (S/930) por ende se le asigna el valor de S/93 soles a cada trabajador que goce de este beneficio

9. Descuentos

### a) Tardanzas

Una tardanza es un incumplimiento por parte del trabajador en el ingreso a las labores, lo resalta como una impuntualidad.

Según las políticas de las empresas, las tardanzas se deben descontar de su remuneración, siendo el cálculo una parte proporcional relativa al tiempo dejado de laborar.

b) Inasistencia Laboral

Es la ausencia en el puesto de trabajo dentro de la jornada laboral. Las empresas tienen el derecho a descontar una proporción de la remuneración en base al día u horas dejadas de laborar.

Para el presente estudio, el proceso de análisis se inicia a partir de la recolección de los controles de asistencia, por ello a continuación detallamos que es reporte de asistencia y la normatividad vigente que la enmarca.

#### **6. Control De Asistencia**

Es un registro físico o mediante un sistema sobre la cantidad de días laborados en un periodo, la cantidad de trabajadores, se incluyen la Horas extras, descansos médicos, faltas, tardanzas, ausencias, se detalla el periodo y mes.

El Decreto Supremo N°004-2006-TR con fecha 06.04.2006, nos presenta los siguientes artículos que se encuentran vinculados con los registros de asistencias.

En su artículo 1 señala que el empleador debe manejar un registro del control de asistencia de los trabajadores. Asimismo, en el artículo 2 expone que debe tener como mínimo la siguiente información: nombre y número de documento de identidad del trabajador, nombre de la empresa y número de Ruc, fecha, hora de ingreso y salida de la jornada de trabajo.

#### **7. Sistema de información**

Según (Laundon, 2005) podemos plantear que "Un Sistema de Información es un conjunto de componentes interrelacionados que reúne (u obtiene), procesa, almacena y distribuye información para apoyar la toma de decisiones y el control en una organización".

Desde la perspectiva de los negocios, un sistema de información es una solución organizacional y administrativa, basada en tecnología de información, un reto que se presenta en el entorno. Los sistemas de información contienen información sobre personas, lugares y cosas importantes dentro de una organización, o en el entorno que la rodea. Por información nos referimos a los datos que se han modelado en forma significativa y útil para los seres humanos. Por el contrario, los datos de flujos de elementos en bruto que representan los eventos que ocurren en las organizaciones o en el entorno físico para ordenarlos e interpretarlos en una forma que las personas puedan comprender y usar.

Un sistema de información contiene 3 actividades básicas (entrada, procesamiento y salida). La retroalimentación es la salida que se devuelve a las personas o actividades apropiadas en la organización para evaluar y refinar la entrada.

## **8. Sistema**

Un sistema es módulo ordenado de elementos que se encuentran interrelacionados y que interactúan entre sí. El concepto se utiliza tanto para definir an un conjunto de conceptos como an objetos reales dotados de organización.

# **9. Automatización**

La palabra automatización en la informática, como su mismo nombre indica, automatiza

mediante herramientas y/o sistemas los procesos que realizamos a diario, es decir que las tareas repetitivas que realiza un ser humano se reemplaza por la ejecución de un sistema, lo cual disminuye errores humanos, como por ejemplo al realizar un reporte de atenciones de servicio, ya no se realizaría de forma manual, sino mediante el sistema ERP SAP Business One, que tendrá toda la información a tiempo real de cada técnico, esto último es muy beneficioso para la empresa puesto que se ahorra tiempo de la persona encargada, que puede ser invertido en otras funciones importantes que antes se dejaban de lado.

La automatización es un conjunto de métodos que reduce los tiempos de ejecución de tareas repetitivas. A continuación, detallaremos los objetivos que tiene la automatización:

- 1. Mejorar la productividad, reduciendo costos de producción y mejorando la calidad.
- 2. Mejorar las condiciones de trabajo
- 3. Mejorar disponibilidad de los productos
- 4. Integrar la gestión y producción

# **10. Proceso**

Es un conjunto estructurado y medible de actividades diseñadas para producir un producto específico, el cual está conformado por un conjunto de tareas lógicamente relacionadas, y con la finalidad de conseguir un resultado bien definido dentro de un negocio. De esta manera, el proceso toma una entrada, le agrega valor y produce una salida

# **11. Herramienta**

La Real Academia Española en su diccionario de la lengua española (2001) define a herramienta como: objeto que se utiliza para trabajar en diversos oficios o realizar un trabajo manual.

#### **12. Informática**

El término informática, de origen francés, proviene de Información automática. En este sentido, la Academia francesa lo define como ciencia del tratamiento racional y automático de la información, considera ésta como soporte de los conocimientos humanos y de las comunicaciones, en los campos técnico, económico y social. La idea de tratamiento automático de la información también se pone de manifiesto en la definición que de la palabra informática ofrece la Real Academia Española en el diccionario de la lengua española: Conjunto de conocimientos científicos y técnicas que hacen posible el tratamiento automático de la información por medio de ordenadores.

#### **13. Hardware**

Corresponde a todas las partes tangibles de un sistema informático sus componentes son: eléctricos, electrónicos, electromecánicos y mecánicos. Sus cables, gabinetes o cajas, periféricos de todo tipo y cualquier otro elemento físico involucrado; contrariamente, el soporte lógico es intangible y es llamado software.

# **14. Software**

Se conoce como software al equipamiento lógico o soporte lógico de un sistema informático; comprende el conjunto de los componentes lógicos necesarios que hacen posible la realización de tareas específicas, en contraposición a los componentes físicos, que son llamados hardware.

### **15. Herramientas informáticas**

Son programas, aplicaciones o simplemente instrucciones usadas para efectuar otras tareas de modo más sencillo.

#### **16. SAP Business One**

Antes de comenzar hablando sobre SAP Business One, tenemos que saber cómo originaron los ERP, de esta manera podremos entrar en contexto respecto al tema a desarrollar. Orígenes de los ERP Los ERP surgieron en la segunda guerra mundial, con el fin de apoyar la gestión de los recursos materiales que demandaba el ejército. En ese entonces a estos sistemas se le denominaron Sistemas de Planificación de Requerimientos de Materiales o por sus siglas en ingles MRP (Torres P. , 2014, pág. 17). Posteriormente a ello en los años 60 muchas empresas de manufactura, retoman este concepto sobre el sistema con el fin de poder controlar o gestionar sus inventarios y poder tener una planificación de sus materiales al momento de producir. Así mismo surgieron conceptos como "Just in Time", manejo de relación con clientes y proveedores, entre otros. De esta manera los MRP evolucionan a MRP II conocidos como sistemas de planificación de recursos de fabricación.

El sistema SAP Business One, es una versión para pequeñas empresas, constituye una solución accesible y completa para que las empresas puedan gestionar sus distintos procesos y operaciones. Con esta solución las pequeñas empresas podrán, disponer de información en tiempo real y completa de esta manera pueden acelerar el crecimiento de una forma rentable adaptándose a los cambios constantes en un mundo globalizado (Flores, 2014).

A comparación de muchas soluciones de sistemas que existen, SAP Business One es una sola aplicación que no necesita de instalaciones separadas y complicadas, ya que todos los módulos necesarios para su funcionamiento vienen integrados en el ERP, por lo que su implementación no es complicada, así mismo las configuraciones o parametrizaciones se hacen en el momento que se levanta la información, de esta manera se puede adaptar el sistema a la empresa.

### **17. Sistema modular**

 Por lo general los ERP están compuestos de diferentes módulos (facturación, contabilidad, recursos humanos, ventas, etc.) que interactúan entre sí, permitiendo el flujo de información entre ellos (Microsoft, 2015).

#### **18. Son adaptables**

Debido a la complejidad de las empresas debemos considerar a un ERP como el punto de partida aplicando las modificaciones, personalización que sean necesarias para reflejar las necesidades reales de la empresa (Microsoft, 2015).

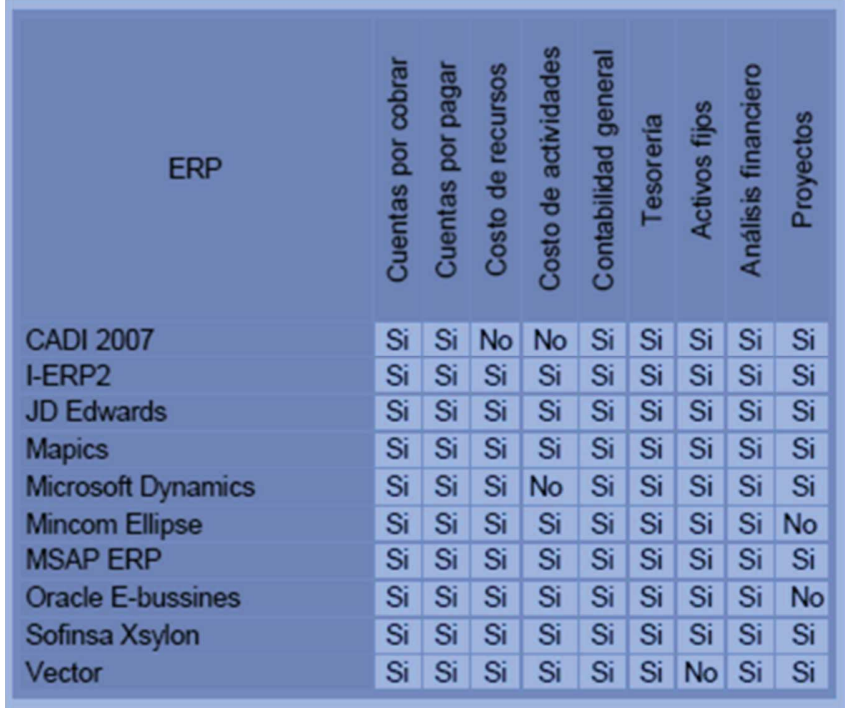

*Ilustración 1Sistemas ERP en el Mercado*
#### **2.3 Estado de la cuestión**

El análisis del estado de la cuestión que aquí se realiza se enfoca en trabajos de investigación relacionados a la implementación de sistemas ERP - SAP.

#### -IMPLEMENTACION DE SISTEMAS ERP PARA MEJORA DE PROCESOS-

Feliz Espinoza. "Implantación del sistema sap en la gestión de procesos presupuestales en una organización peruana", Tesis para optar el Título Profesional de Ingeniero Informático y de Sistemas, Lima 2016.

### Objetivo

Realizar el análisis, diseño e Implementación de una solución que optimice los procesos presupuestales y de costeo en el Organismo Supervisor de la Inversión en Energía y Minería - OSINERGMIN, y los integre con los demás procesos logísticos y financieros.

# Muestra

#### Justificación de implementación del ERP

Las organizaciones peruanas de servicios deben estar preparadas para enfrentar un mundo cada vez más competitivo y globalizado, por tal motivo es necesario que sus procesos internos estén optimizados para lograr cumplir los objetivos que permitan generar valor, entre ellos están: el incremento de la calidad del servicio, menor generación de costos, menor tiempo en obtener información sobre la situación actual de los negocios y su proyección en el futuro. Esto trae como consecuencia en que las organizaciones deciden utilizar soluciones integradas que permitan cumplir con los objetivos planificados: desde la planificación del presupuesto anual, planificación anual de los requerimientos mediante contrataciones, ejecución de los gastos y compras mediante procesos logísticos, control de las operaciones contables y financieras hasta el análisis de los costos incurridos por áreas y generación de reportes legales y reportes para la alta dirección. La implementación de una robusta y completa solución ERP de clase mundial permitirá brindar el soporte necesario para alcanzar los objetivos descritos en organizaciones que enfrentan la necesidad de mejorar sus procesos.

# Conclusiones

Se comprobó la importancia del análisis funcional de los procesos antes de las actividades de parametrización del ERP, el modelamiento de los flujos futuros de los procesos en la fase de planos de negocio proporcionó al proyecto de implantación una mejor visión del negocio, en la siguiente figura veremos los seis subprocesos del presupuestos y su relación con los demás módulos del ERP SAP.

Los usuarios claves de los módulos de presupuestos y de costos verificaron que no había la necesidad de utilizar más de un sistema ni el uso de hojas electrónicas para completar los procesos, ya que la información siempre está en línea y en una única fuente de datos. Adicionalmente se comprobó que las actividades de los usuarios de presupuestos y de costos obtuvieron eficiencia al gestionar en menor tiempo los procesos operativos y los reportes.

Argenis Bardales; Maria del Carmen Galarza. "Implementación de un erp para la automatización del proceso logístico en una empresa de servicios técnicos", Tesis para optar el Título

Profesional de Ingeniero Informático y de Sistemas, Lima 2018.

### Objetivo

Implementar un sistema ERP SAP Business One para la automatización y mejora del proceso logístico en la empresa de servicios técnicos.

## Muestra

Debido a que es una población finita y menor a 100 trabajadores, se decidió realizar un censo poblacional, tipo de muestreo es censal, no probabilístico. Se identifica como población a los 12 trabajadores en total, por lo cual el instrumento se aplicará a los 12 trabajadores que se involucran en el área de logística y almacén por ser un número pequeño de personas.

#### Justificación de implementación del ERP

Esta investigación se basa en la implementación de un ERP para la automatización del proceso logístico en una empresa de Servicios técnicos. Se tomó la decisión de implementar un ERP, puesto que actualmente la empresa tiene un sistema antiguo, el cual genera desconfianza en los usuarios que lo utilizan porque al momento de registrar información este sistema se cierra inesperadamente y por tal motivo se pierde la información. Por consiguiente, los usuarios han optado por continuar sus labores de manera manual, utilizando archivos Excel, Word, y en muchas ocasiones en hojas de papel. Como sabemos, es más probable que exista un margen de error mayor realizando cuentas contables, registro de almacenamiento y registro de horarios de atención de manera manual por posible pérdida de las hojas de papel y a su vez genera desorden. Así mismo, los ingresos de la empresa se veían afectados puesto que el margen de utilidad por producto no se encontraba establecido; por lo cual ocasionaban falencias al momento de emitir ventas, las vendedoras generaban descuentos que no estaban registrados, lo que conlleva a una mala autogestión.

#### Resultados

El principal aporte del estudio de esta presente tesis es conocer el valor que le agrega un ERP a una empresa, puesto que, según estudios, las pequeñas y medianas empresas no suelen arriesgar invirtiendo en algún Software que no conocen y sobre todo que los empleados de dicha empresa no contemplan su uso. Adicional a ello, se podrá obtener conocimiento de los pasos a seguir para implementar de manera correcta el ERP SAP Business One, que según el Portal de SoftDoit, hoy en día es el software SAP está considerado como el tercer proveedor independiente de software del mundo (tras Microsoft y Oracle), y el mayor de la Unión Europea. Es indudable el gran potencial que ofrece el software SAP ERP por sus características y funcionalidades, ya que posee diversos módulos que se adecúan a diferentes tipos de empresa.

A diferencia de otras soluciones ERP, el SAP Business One posee un bajo coste de mantenimiento y es de gran accesibilidad, esto significa que se puede utilizar desde cualquier dispositivo móvil con su aplicación ya sea en Android, iOS y Windows Phone. Otro punto a favor es la adaptabilidad, puesto que se adapta fácilmente al crecimiento del negocio y según sea su necesidad, ésta puede reducirse o ampliarse a través de desarrollos externos llamados AddOn.

Por otro lado, como desventajas logramos deducir que su parametrización es bastante compleja ya que exige muchas horas de consultoría y en algunos casos tiene un costo elevado para el nivel de una pequeña o mediana empresa. Es necesario que los usuarios finales quienes utilizarán la herramienta SAP BO tengan un conocimiento intermedio, y para ello es importante invertir en su formación e instrucción, por lo cual no es recomendable o apto para empresas con más de cien empleados.

#### Conclusiones

1. Con la implementación del ERP SAP Business One se logró cumplir el objetivo general, ya que se a que se ha logrado esquematizar y mejorar el proceso logístico en la empresa Servicenter SAC, con lo cual se ha reducido las perdidas en las ventas de servicios en un 30% y mejorado la gestión de las atenciones post venta en un 70%, debido a que ahora todo está gestionado a través del sistema.

2. Adicional a ello se logró que el tiempo de atención de los clientes frente a una venta de un servicio se reduzca en un 80%, ya que se tiene la información en línea y además las consultas de stock en tiempo real, les permiten realizar mayor cantidad de atenciones en un menor tiempo, además de brindar confiabilidad a los clientes.

3. También se logró reducir el margen de pérdida en la utilidad de las ventas de servicios, debido a que se tiene a fácil visibilidad del detalle de todos los costos que involucra el servicio y de esta manera tener una mejor planificación del precio a los clientes y a las empresas aliadas.

4. Gracias al módulo de producción, donde costeamos el servicio, se tiene un margen de utilidad positivo frente a los costos del servicio.

5. Se logró reducir el tiempo de elaboración de reportes para los pagos a los técnicos de 4 a 5 días a 5 minutos, con lo cual el tiempo empleado para la elaboración del reporte, ahora es utilizado como oportunidad de nuevas ventas de servicios.

6. Se logró reducir a 0 el margen de error al momento de distribuir los servicios a los técnicos, debido a que con un reporte en tiempo real se puede saber cuántos servicios tiene asignado a la fecha y a que distritos tenía programado los servicios.

7. Se logró gestionar totalmente el control de repuestos y accesorios, en tiempo real con lo cual es de fácil de talle identificar el stock, ubicación, a que productos pertenece y los costos promedio en los que incurren, además de ello saber la rotación y que proveer la falta de stock y la cantidad mínima en almacén.

Segundo Morales. "Sistema SAP Business One para mejorar los procesos administrativos en la empresa CREATRA S.A.C., La Esperanza, Trujillo, 2018", Tesis para optar el título profesional de ingeniero de sistemas y tecnologías de la información.

Objetivo

Demostrar que el sistema SAP Business One mejora los procesos administrativos en la empresa CREATRA S.A.C, 2018.

## Muestra

Como nuestra población es pequeña, se empleará la misma cantidad como nuestra muestra, la cual es la cantidad de los 4 Procesos Administrativos y los 22 usuarios administrativos, este tipo de muestra será de carácter no probabilístico.

Según Hernández et. al (2014) en las muestras no probabilísticas, la elección de los elementos no depende de la probabilidad, sino de causas relacionadas con las características de la investigación o los propósitos del investigador.

En este caso el procedimiento no está basado en fórmulas, sino depende del proceso de toma de decisiones del investigador y por lo tanto las muestras obedecen a ciertos patrones de la propia investigación.

Justificación de implementación del ERP

La investigación es necesaria porque permitirá dar a conocer la importancia de un sistema ERP en las empresas para poder centralizar su información y de esta manera poder obtener la información exacta en el momento necesario.

El estudio es conveniente para poder diseñar y dar a conocer los beneficios que trae consigo la implementación de un sistema ERP en una empresa, y poder optar las buenas practicas que se vienen haciendo en otros países, respecto a sus sistemas informáticos, haciéndolas de esta manera más competitivas y productivas.

Los beneficiados con la investigación serán los trabajadores de la parte administrativa de la empresa CREATRA S.A.C., porque con la implementación del sistema, se mejora la gestión administrativa de la empresa y hacer más eficientes en lo que corresponde a tiempo y productividad, con la ayuda del sistema SAP Business One. La importancia de esta investigación se basa en que primordialmente, se centra en dar a conocer como un software ERP, puede llegar a influenciar de una manera óptima, mediante la cual los procesos de una empresa ya sea en crecimiento como buen posicionada, pueda seguir las buenas practicas, y tener en orden sus procesos y de esta manera concentrarse en lo que verdaderamente en su nicho de negocio.

# Resultados

Respecto a la mejora de los procesos administrativos con el sistema SAP Business One, se halla que efectivamente si existe una mejora significativa. Y esto se puede corroborar en el ámbito internacional con las afirmaciones de Sánchez y Tejero (2010), quienes nos comentan que al tener todo estructurado y parametrizado en un sistema ERP, se puede obtener información importante y fiable, que puede estar al alcance de los usuarios sin que les tomen mucho tiempo extraer dicha información de esta manera se ahorra tiempo y dinero, así mismo con el aporte de Niño (2017),

vemos que gracias a la ayuda que les pudo brindar el sistema SAP Business One en su proceso de compras e importaciones la empresa puede tomar buenas decisiones en el momento exacto anticipándose a los cambios que puede surgir, así pues se comprueba con la hipótesis de la reducción del tiempo en la generación de reportes, ya que Niño (2017), nos dice que con SAP Business One, la elaboración de reportes es rápida y confiable ya que la información lo tienes en el instante y puedes armar los reportes de acuerdo a las necesidades que así se dispongan.

También en el ámbito internacional encontramos los aportes que nos da Meza (2006), respecto a que en la mayoría de empresas el uso de herramientas de software son cada vez más generalizadas, así pues se tiene o da a conocer al igual que el presente trabajo la importante de tener un sistema ERP el cual ayude a la empresa a usar estas herramientas tecnologías para poder agilizar y automatizar sus procesos de una manera en que los tiempos se reduzcan por ende los costos, teniendo una sistema amigable y fácil de usar, se puede lograr, ya que tenemos todas nuestras áreas integradas en un solo sistema, por ende la información fluye de una manera clara y precisa, como nos menciona en el ámbito nacional con sus aportaciones Manrique y Montiel (2015), los cuales concluyen con que al tener un sistema ERP como lo es SAP Business One, no solo se puede reducir tiempo en los procesos, sino también, en el proceso contable se puede saber cómo es que la empresa está funcionando si es que es rentable o no, si es que estamos gastando más de lo que vendemos, todo esto se ve reflejado en los estados financieros, con el sistema se puede obtener un estado financiero preliminar y ver cómo está caminando la empresa, esto es de gran ayuda a la alta gerencia ya que le permite tomar decisiones de manera rápida al tener un alcance real y de la misma manera anticiparse a los posible problemas o dificultades que puedan ocasionarse más adelante.

Del mismo modo podemos encontrar los aportes de Okuma y Ucañan (2016) por el ámbito nacional, quien nos hablan sobre la metodología que usa SAP para implementar su sistema, nos dice que la metodología ASAP, no solo ayuda a los consultores a implementar su sistema, sino que ayuda a la empresa ya que trae las buenas practicas que SAP propone para que una empresa pueda funcionar de la mejor manera y estas buenas prácticas son usadas a nivel internacional, de esta manera se puede llevar el control total de la empresa desde la parte logística, hasta la parte financiera o producción, ya que se mantiene buena comunicación entre las área así como también en su información, llegando a ser más eficientes en su trabajo, gracias a la reducción de tiempo que tienen en sus operaciones, así con el aporte de Izaguirre (2014) por el ámbito local, propone que para tener una buena planificación y programación es necesario tener todos nuestros procesos bien estructurados con ayuda de un sistema, ya que podemos tener la información precisa y saber cómo vamos respecto a lo que se había planificado y qué medidas tomar en caso de que algo está fallando, de este modo confirmamos nuestra hipótesis planteada acerca de la planificación que se puede hacer con el sistema SAP Business One, respecto a la reducción de tiempo, ya que sabremos con anticipación de debemos comprar para poder llegar a la fecha pactada y cumplir con nuestro cliente.

## Conclusiones

### Primera

Se concluye que con ayuda del sistema SAP Business One, una empresa puede mejorar sus procesos, reduciendo tiempos y a la vez su personal se hace más eficiente, así mismo la empresa puede estar más organizada y puede afrontar retos, puesto que al tener la información en línea se puede tomar decisiones con anticipación. Así mismo, la prueba T-Student determinó una significancia de 0.000 menor al 0.05, por lo que se acepta hipótesis general: el sistema SAP Business One mejora los procesos administrativos en la empresa CREATRA S.A.C, 2018.

Segunda

Se determinó que con ayuda del sistema SAP Business One, el tiempo en crear una orden de compra, se reduce en un porcentaje de 69%, esto debido a que la información está correctamente ingresaba en el sistema, motivo por el cual no se tiene que estar buscando la información del proveedor o los productos que tenemos que hacer la orden. Así mismo, mediante la prueba T-Student se determinó una significancia de 0.001 menor al 0.05, por lo que se acepta la hipótesis específica 1: el sistema SAP Business One mejora el tiempo en crear una orden de compra en la empresa CREATRA S.A.C.

### Tercera

Se determinó que el tiempo en generar reportes se reduce en un 36%, esto se logra con el sistema SAP Business One, ya que tiene su propio generador de consultas, mediante el cual, se puede obtener información de las tablas. Con la prueba T-Student se determinó un nivel de significancia de 0.001 siendo menor a 0.05, por lo que se acepta la hipótesis específica 2: El sistema SAP Business One mejora el tiempo en la generación de reportes en la empresa CREATRA S.A.C.

## Cuarta

Con respecto al tiempo en realizar la planificación de producción, se determinó una reducción de 54%, esto gracias al sistema, capacitaciones y coordinación con el área de sistemas de la empresa, ya que al realizar una buena capacitación, se logró cargar una información verídica, con lo cual se puede realizar una planificación más exacta y comprar los insumos necesarios, y cumplir con los requerimientos del cliente. La prueba T-Student, arrojó una significancia de 0.000 menor a 0.05, por lo que se acepta la hipótesis específica 3: El sistema SAP Business One mejora el tiempo en la planificación de producción de acuerdo a los pedidos del cliente en la empresa CREATRA S.A.C.

## Quinta

Se determinó que el tiempo en la elaboración de reportes y extraer la información, se reduce en un 40% respecto al tiempo anterior, esto se debe a que al tener toda la información en una sola base de datos, permite realizar consultas para extraer la información y facilita el trabajo del área de T.I ya que no hay necesidad de estar buscando la información en distintas fuentes para poder armar un reporte. El nivel de significancia obtenido al aplicar la prueba t-Student fue de 0.000 menor a 0.05, por lo que se acepta la Hipótesis específica 4

El sistema SAP Business One mejora el tiempo en la elaboración de reportes y extraer la información en la empresa CREATRA S.A.C.

### **CAPITULO III**

# **METODOLOGÍA**

El término "método" significa etimológicamente el camino conducente a una meta. Este camino está determinado por las reglas que fijan las operaciones que deben realizarse para alcanzar el citado fin. (Alonso, 2003, pág. 16)

El método científico es el procedimiento para comprender, explicar, describir o predecir un fenómeno; constituye el modo de proceder para lograr los objetivos de la investigación. Aunque, mientras el método aparece asociado a la teoría de la investigación, la técnica aparece unida a la práctica de la investigación, al hacer (Alatorre, 2002, pág. 34)

## **3.1 Diseño Metodológico**

Para el desarrollo del presente proyecto se utilizará la metodología ASAP, la cual es un acrónimo para la metodología "Accelerated SAP", desarrollada por SAP AG para la ejecución de proyectos de implementación de sus soluciones de software. Siendo la misma metodología con la que se implementó inicialmente el sistema con sus primeros módulos.

Inicialmente fue creada para lograr una práctica estándar en las actividades tanto de consultoría como de logística y otros aspectos necesarios para que los proyectos de implementación del ERP de la compañía (llamado inicialmente SAP R/3) se realizarán con el menor riesgo posible. Con el tiempo fue evolucionando para abarcar la implementación de las diferentes soluciones de negocios que SAP ha ido desarrollando.

El nombre "Accelerated SAP" pretende dar a entender la posibilidad de realizar implementaciones en tiempos cortos (por el juego de palabras con "As Soon As Possible"), a diferencia de lo que había estado sucediendo cuando las implementaciones se realizaban sin una metodología estándar, cuando se dibujaban proyectos que abarcaban años de trabajo, sin entregables definidos, dejando sin cubrir las expectativas de los clientes o empresas que adoptaban las soluciones, lo cual generaba un ambiente adverso en los proyectos en cuestión. Esta metodología incluye etapas las que serán desarrolladas en el capítulo Propuesta de solución.

Asimismo también se puede decir que la presente investigación tiene diseño experimental, ya que a aunque actualmente en otras áreas se está utilizando el sistema, los procesos son totalmente diferentes y la implementación del módulo de recursos humanos tendrá características totalmente diferentes, a la vez para obtener la información observada se realizará la manipulación de variables; esto quiere decir que tendremos un solo grupo de usuarios con quienes realizaremos las pruebas: primero se le aplicará una prueba previa con el sistema que actualmente utilizan, seguido al mismo grupo se le aplicará una prueba post implementación del nuevo módulo del sistema ERP.

Con el resultado, podremos obtener las conclusiones. A su vez, posee un diseño transaccional, debido a que la implementación del sistema ERP y resultados recolectados por los experimentos se dan en un determinado tiempo. (Hernandez, 2003).

#### **3.2 Enfoque de la Investigación**

El presente trabajo posee un enfoque cualitativo, que llegará a la descripción precisa del evento de estudio. Generalmente este tipo de investigación se asocia a diagnosticar, definir, narrar, relatar, codificar y clasificar.

## **3.3 Método**

La presente investigación tiene diseño experimental, ya que se realizará la manipulación de variables; esto quiere decir que tendremos un solo grupo de usuarios con quienes realizaremos las pruebas: primero se le aplicará una prueba previa con el sistema o la forma en la que actualmente elaboran la planilla, seguido al mismo grupo se le aplicará una prueba post implementación del nuevo sistema ERP.

# **3.4 Población**

La población se define como" Una población es un conjunto de todos los elementos que estamos estudiando, acerca de los cuales intentamos sacar conclusiones" (Levin, 2004, pág. 10).

La población de estudio estará conformada por los servidores que laboran en el área de remuneraciones de EsSalud.

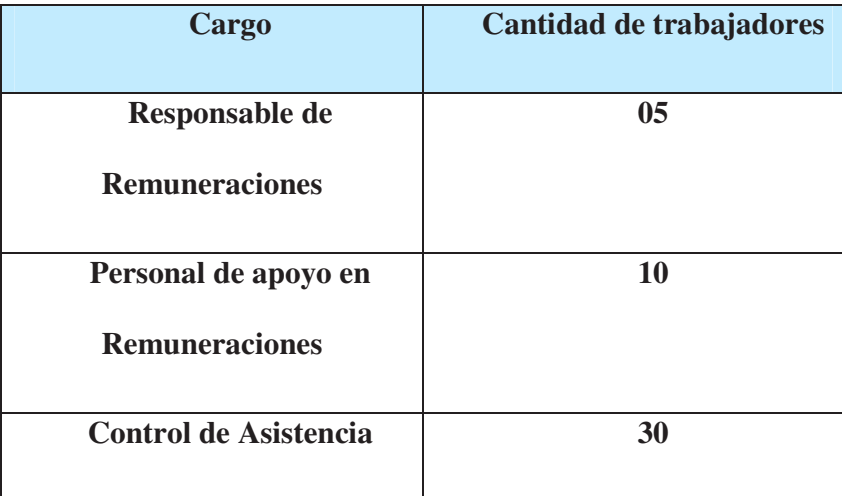

*Tabla 3Población*

#### **3.5 Muestra**

La muestra es definida por Levin como "un subconjunto de una población o grupo de sujetos que forman parte de una misma población" (pág. 15). En ese mismo sentido, Pineda, Alvarado y Hernández (1994) señalan que es "un subconjunto de la población en que se llevara a cabo la investigación con el fin posterior de generalizar los hallazgos del todo" (pág. 108)

En este trabajo de investigación se utilizara el método de muestreo no probabilístico, en el cual de acuerdo con Pineda, Alvarado y Canales(1994) "se toman los casos o unidades que estén disponibles en un momento dado" (pág. 119), puesto que se solicitara a los servidores que laboran en EsSalud.

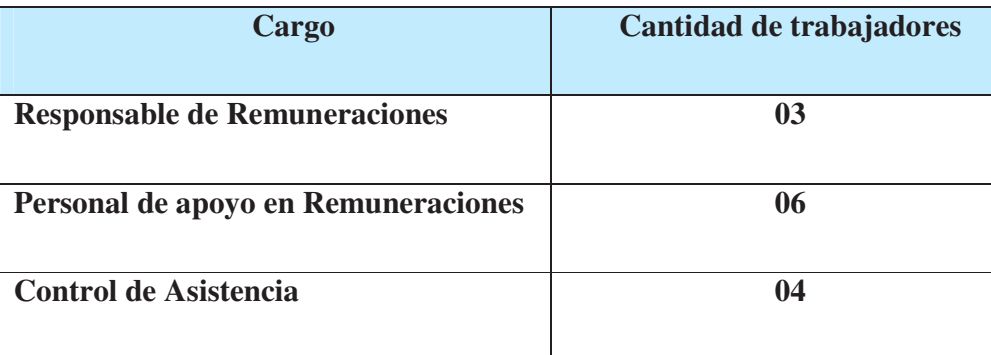

# *Tabla 4Muestra*

### **3.6 Unidad de análisis**

La unidad de análisis del presente trabajo de investigación son los trabajadores que fueron encuestados, los cuales son las que forman parte del proceso de control de asistencia y remuneraciones.

De lo anterior expuesto, los 13 trabajadores que se están considerando son los que diariamente van a interactuar con el nuevo sistema para mejorar y automatizar los procesos de remuneraciones, por lo tanto, de los trabajadores mencionados se procederá a medir los indicadores y realizar una comparación de la situación anterior de la empresa versus la situación actual con la implementación del ERP SAP Business One.

#### **3.7 Técnicas de Recolección de Datos**

Para Falcon y Herrera(2005) se refieren a la técnica de recolección de datos como "el procedimiento o forma particular de obtener datos o información (…) la aplicación de una técnica conduce a la obtención de información, la cual debe ser resguardada mediante un instrumento de recolección de datos" (pág. 12).

La técnica de recolección de datos que se utilizara en la presente investigación será la encuesta con preguntas cerradas.

Encuesta con preguntas cerradas: la cual se aplicará en un momento determinado, el cual nos servirá para obtener la información que nos permita guiar y que sea útil la investigación. Las preguntas cerradas, son aquellas que les dan al encuestado opciones de respuesta previamente delimitadas, de esta manera resulta más fácil de codificar y analizar. Consiste en un "conjunto de ítems presentados en forma de afirmaciones o juicios, ante los cuales se pide la reacción de los participantes". (Hernandez, 2003, pág. 238).

# ENCUESTA PARA MEDIR LA EFICIENCIA ACTUAL DE LA HERRAMIENTA INFORMATICA UTILIZADA EN EL PROCESO DE PLANILLA

Buenos dias (tardes):

Con el objetivo de elaborar un trabajo de investigación con el título de "Propuesta de mejora de la Gestión del Proceso Plamillas mediante el uso de la Herramienta Informática ERP-SAP Business One en EsSalud"; pido tu ayuda para contestar las siguientes<br>preguntas, las cuales no te tomaran mucho tiempo, asimismo tus respuestas serán<br>confidenciales y anónimas.

1. Marcar la respuesta con la mayor sinceridad y criterio sobre el sistema utilizado actualmente. Donde 1 es muy poco y 5 es bastante.

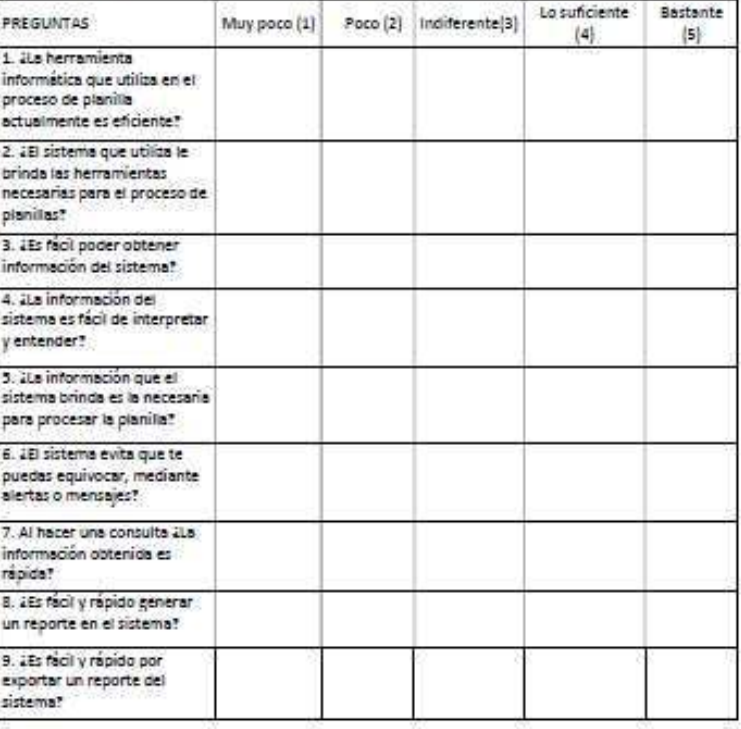

*Ilustración 2Encuesta Realizada*

#### **CAPITULO IV**

### **PROPUESTA DE SOLUCION**

Como propuesta de solución a la problemática presentada en el presente trabajo de investigación es poder utilizar el módulo de RRHH referente a nóminas del ERP SAP Business One, que actualmente utilizan las áreas de finanzas, contabilidad y logística, en el cual se implementaría todo lo referente al proceso de planillas de remuneraciones.

#### **SAP Business One**

 Es una solución ERP, uno de sus beneficios es que posee una navegación sencilla para los usuarios, integrándose con herramientas externas como Microsoft Office, Outlook, Adobe Reader, Crystal Reports, entre otras.

Tiene la posibilidad de obtener información inmediata, ya sea desde tu ordenador o también desde tu teléfono móvil, mediante una aplicación creada exclusiva para cualquier dispositivo inteligente, y muy fácil de usar.

El cerebro de este ERP son los datos maestros, los cuales son los datos que se alimentan en el sistema.

## **Beneficios del uso de SAP Business One**

Posee un eficaz acceso a la información instantánea en tiempo real.

Comparado a otros ERP del mercado, es un sistema accesible, siendo un ERP completo, abarca la mayoría de las áreas que una empresa puede tener.

Es un sistema estándar pero a su vez flexible de personalizar.

Con acceso a soporte local.

Basándose en "las características que distinguen a un ERP, es que son sistemas integrales, con modularidad, y adaptables" (Hernández, 2009).

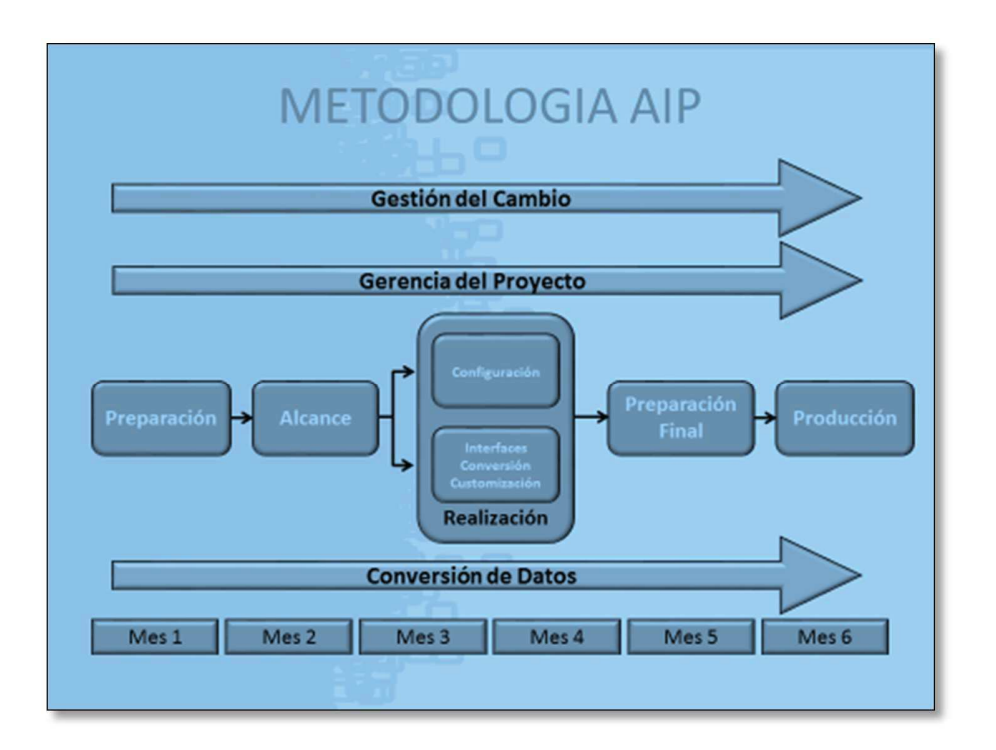

*Ilustración 3Metodología SAP* 

Para la implementación se deberán ejecutar las siguientes fases:

## **FASE 1 – Preparación del proyecto**

Esta es la primera fase de la implementación cuyo enfoque principal es la planificación y preparación del proyecto para su implementación, en esta el área de remuneraciones de la Subgerencia de Compensaciones implementara el equipo de especialistas de la institución (ingenieros y técnicos) en lo referente a los procesos de las planillas de remuneraciones; asimismo se comunicara con las Jefaturas de RRHH y con los responsables de remuneraciones de cada hospital e instituto especializado, para obtener los requerimientos, necesidades y lo que se espera del sistema, de esta manera van preparando una demo, en la cual se presenta al sistema, el alcance del mismo, se da a conocer al o los consultores encargados del proyecto.

Así mismo se informara a los hospitales e institutos especializados mediante la Gerencia Central de Gestión de las Personas el cronograma de capacitación a los servidores usuarios (responsables de remuneraciones).

Sobre los requerimientos se tiene la siguiente información, la cual detalla e simplifica lo referente al tema: La Ingeniería de Requerimientos de Software es la ciencia y disciplina relacionada con el análisis y documentación de los requerimientos de software. Implica la división de los requerimientos de sistema en varios subsistemas y tareas y la asignación de estos subsistemas y tareas al software, así como su transformación en una descripción de requerimientos de software y parámetros de desempeño mediante el uso de un proceso iterativo de análisis, diseño y prototipos (IEEE, 1984).

En la ilustración 4 se muestra la principal diferencia entre Ingeniería de Requerimientos de Sistema y la Ingeniería de Requerimientos de Software es que el origen de los requerimientos de sistema radica en las necesidades del usuario mientras que el origen de los requerimientos de software en los requerimientos y/o especificaciones del sistema.

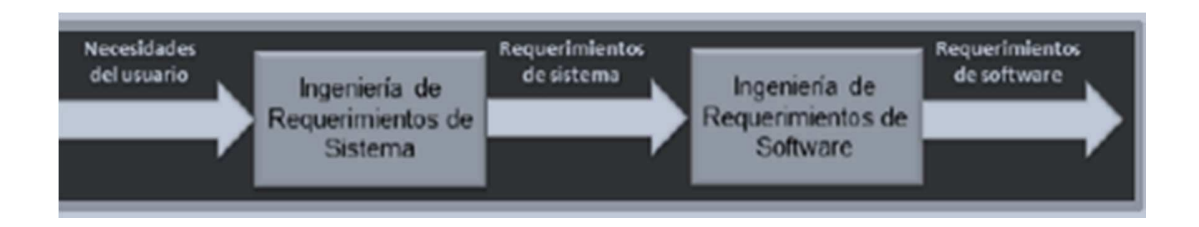

*Ilustración 4Proceso de la Ingeniería de Requerimientos* 

En esta fase los responsables de la toma de decisiones deben definir de forma clara los objetivos del proyecto. Se hace una primera planificación general del proyecto, se define y construye el equipo de proyecto y el entorno de trabajo.

El primer paso para el jefe de proyecto es establecer el proyecto de implantación. Se marcan una línea general, se junta el equipo de proyecto y se fijan las reuniones de trabajo. Estas reuniones de trabajo son de carácter crítico, porque es aquí donde el equipo de proyecto y la jefatura inmediata visualizan juntos los objetivos que se pretenden conseguir y definen las responsabilidades de cada uno. En esta reunión se suele utilizar una presentación PowerPoint donde se muestra la necesidad que se pretende cubrir y se da seguimiento del proyecto.

#### **Organización del proyecto y roles**:

Uno de los primeros paquetes de trabajo en la fase 1 es la definición del equipo de

proyecto y la especificación de los roles que se asumirán durante la implantación.

Los principales roles en un proyecto de implantación son los siguientes:

• Jefe de proyecto. Encargado de planificar y sacar adelante el proyecto.

• Consultores funcionales. Diseñan el documento Business Blueprint, que se analizará más adelante, configuran el sistema junto al equipo de especialistas de remuneraciones, transfieren el conocimiento a los especialistas y participan en las pruebas junto al equipo de especialistas.

• Líder del equipo de negocio. Esta persona dirige y trabaja junto al equipo de especialistas y usuarios a fin de validar el diseño del sistema que se va a implantar. Se debe asegurar que el sistema sea validado y documentado y obtener el acuerdo de los involucrados. El equipo de especialistas junto a los consultores funcionales y el jefe de proyecto, formarán el grueso del Comité de seguimiento.

## **Alcance de la implantación**:

La fase 1 incluye un documento de alcance, llamado Documento de Alcance del área de empresa, que contiene a muy alto nivel, el alcance del proyecto desde el punto de vista del usuario. Este alcance se mapeará en la Fase 2 con la Base de datos de Preguntas y Respuestas, para detallar y bajar de nivel en el alcance.

## **Definición del Plan Maestro**:

Para finalizar esta fase de preparación, se deberá elaborar el Plan Maestro del proyecto, que debe ser aprobado por la Gerencia de Personas. Este documento debe cubrir todos estos puntos:

• Situación actual

- Solución propuesta
- Relación con otros sistemas/proyectos
- Objetivos
- Alcance tecnológico y funcional
- Entregables
- Responsabilidades del equipo de proyecto
- Estándares a seguir
- Plan de trabajo resumido

## **FASE 2 – Blueprint empresarial**

En esta segunda fase el punto central es el análisis detallado de los procesos de remuneraciones, para esto la metodología AIP, recomienda realizar workshop, sesiones, en los cuales están cada especialista mencionado en la fase 1 empezara a verificar los procesos junto a los responsables de remuneraciones de cada hospital e instituto especializado, durante estas sesiones, se debe mostrar el sistema SAP Business One con información de prueba para que el cliente pueda visualizar como es la data que ingresará y como es la información que nos dará el sistema.

En esta fase se tratan los reportes que deberá emitir el sistema, los cuales son utilizados por rrhh y el área contable de cada hospital e instituto especializado. Durante estas sesiones el consultor tiene que dar a conocer cuáles son las buenas prácticas que propone SAP y mostrar los procesos que recomienda SAP para poder implementarlo.

Una vez concluida las sesiones, SAP recomienda que se tenga que firmar un acta en la cual cada responsable de remuneraciones este de acuerdo con los cambios que se harán en el sistema para que se adapte a los procesos ya formalizados.

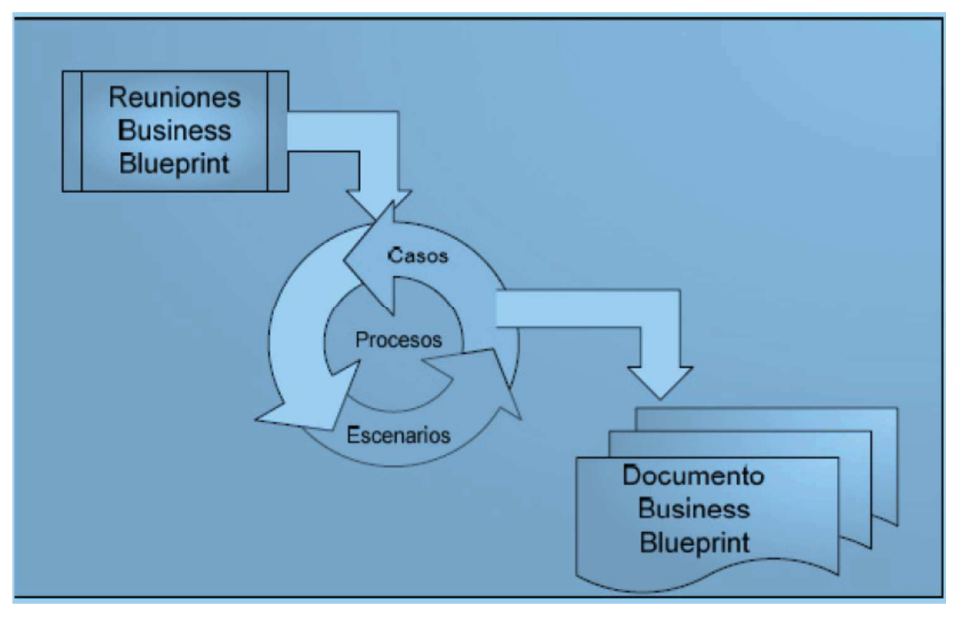

*Ilustración 5Blueprint* 

## **Gestión de proyecto:**

El establecimiento de un ciclo de actividades de proyecto adecuado asegura que la implantación se realice en fechas. La gestión de proyecto incluye toda la planificación del proyecto y el control de las posibles modificaciones. Las actividades son:

Realización de reuniones de seguimiento con el equipo de especialistas. En estas reuniones se muestra el estado de avance del módulo de recursos humanos, compartiendo la información entre todos. Esta coordinación es muy importante para verificar los avances del proyecto.

• Realización de reuniones de seguimiento con el equipo de especialistas.

La formación del equipo de especialistas debe reflejar el alcance de la implantación y las necesidades de cada uno de los miembros del equipo. Es importante que todos los miembros del equipo tengan la capacitación adecuada.

 Llegados a este punto, aparece un paquete de trabajo nuevo: es necesario instalar y configurar correctamente el modulo, ingreso de información y las pruebas/calidad. Los fundamentos de este diseño técnico ya han sido establecidos en la Fase 1 de preparación inicial. Las definiciones de alcance de la implantación son ahora utilizadas para un análisis más detallado del hardware necesario a comprar, sistema operativo qué se va a implantar, base de datos a utilizar, y necesidades de red.

El Manual de Operaciones para el administrador de sistemas comienza a gestarse aquí.

Contendrá la documentación de la instalación del módulo y las políticas y procedimientos de administración, con descripciones detalladas, personas responsables y matrices y procedimientos de escalado para todas las actividades para la gestión del módulo.

El Business Blueprint nos servirá como un plan maestro conceptual y este deberá plasmarse en un documento escrito muy detallado. Este documento resume y documenta las necesidades de remuneraciones, que servirá de base para la configuración del módulo e incluso para los desarrollos que se llevarán a cabo.

Con el Business Blueprint se asegura de que todos los involucrados tengan una comprensión exacta del alcance total de la implantación, en relación con los procesos de planillas, la estructura organizativa, el entorno técnico del sistema, la formación del equipo de especialistas y los estándares del sistema. También deben abordarse las cuestiones relativas a probables cambios en el alcance, que conlleven impacto sobre el presupuesto y/o la planificación de recursos.

#### **FASE 3 – Realización del proyecto**

Esta fase es la principal ya que todos los acuerdos tratados en los business blueprints, el consultor SAP y el equipo de especialistas procederán a implementar en el sistema, tanto los requisitos técnicos como los requisitos del área de remuneraciones, esto incluye definición de los usuarios, autorizaciones, permisos, módulos para cada procedimiento, flujos de aprobaciones.

Además, se migrara la data, para ello anteriormente han sido enviados los formatos o plantillas para que cada responsable de remuneraciones pueda ir llenando de esta manera cuando lleguen a las capacitaciones se tenga información real.

El responsable de remuneraciones tiene que validar que los cambios que se plantearon en la fase anterior, ya estén contemplados en el sistema, para ello el consultor SAP junto con los responsables de remuneraciones realiza pruebas y todos los inconvenientes que puedan surgir tienen que ser solucionados antes de pasar a la preparación final.

Finalmente, el objetivo de esta fase es que el modulo quede configurado y parametrizado, a fin de obtener una solución integrada y documentada que cumpla todos los requerimientos definidos previamente, asimismo se concretan los procedimientos para la administración del módulo, entre ellos definir las necesidades de monitorización y las funciones necesarias del administrador del sistema. Se deberán realizar los siguientes pasos:

- Se definen los planes de pruebas del sistema
- Se define el nivel de servicio
- Se establecen las funciones del administrador del sistema
- Configuración y puesta en marcha del entorno de calidad

• Configuración y puesta en marcha del entorno de producción. Al finalizar la fase, se deben revisar todos los entregables con completa precisión. El jefe de proyecto realizará un chequeo de calidad interno previo, independiente de los chequeos de calidad del final de cada fase.

#### **FASE 4 – Preparación final**

Esta fase antecede a la puesta en marcha, durante esta fase el sistema SAP Business One y la institución pasaran al modo de producción. Para que esto se pueda dar los usuarios responsables de usar el sistema tienen que estar preparados en el uso del nuevo sistema, esto conlleva a que el consultor se encargará de capacitar al personal y luego de ellos realizar pruebas de circuito con las áreas para que se pueda cerrar todo un ciclo completo, desde el ingreso de la información calculable y movimientos variables hasta la emisión de los reportes de los pagos (boletas, boletas judiciales, reportes por régimen laboral, data maestro del mes, etc).

El consultor se encarga de validar y evaluar a los usuarios y dar a conocer si es que el usuario del sistema está en la capacidad de poner usar el sistema en su día a día. Para ello se debe tener usuarios bien capacitados, procedimiento de T.I bien definidos, así como su capacitación técnica para los involucrados, copias de seguridad. En esta misma fase se tiene que cargar todos los maestros y prepararse para dejar de usar el antiguo sistema y pasar todo al nuevo sistema el cual es el SAP BO, con esto se da por terminado la fase.

La formación a los usuarios es una de las zonas donde la empresa generalmente suele gastar más tiempo y dinero, ya que es un punto muy crítico para el éxito del proyecto.

Si bien en la fase de Preparación se ha definido un plan de formación de alto nivel, en este punto se debe bajar hasta el detalle. El programa de formación se debe establecer según el número de usuarios que asistirán, la localización, las tareas, etc.

## **FASE 5 – Puesta en marcha y soporte**

Esta es la fase final del sistema proyecto, con esto la implementación del sistema se da por terminada y el equipo de implementación, da por finalizado su trabajo y pasa a los responsables de remuneraciones de cada hospital e instituto especializado al área de soporte de SAP.

Con lo que respecta a la metodología AIP, este es el cierre del proyecto y ambas partes deben de firmar el formulario de aceptación de la fase. AIP recomienda que luego de este proceso, se debe tener una reunión de revisión y optimización, para ir revisando cómo va la evolución del

proyecto, en esta reunión también se brinda la oportunidad de planificar mejoras o una nueva fase.

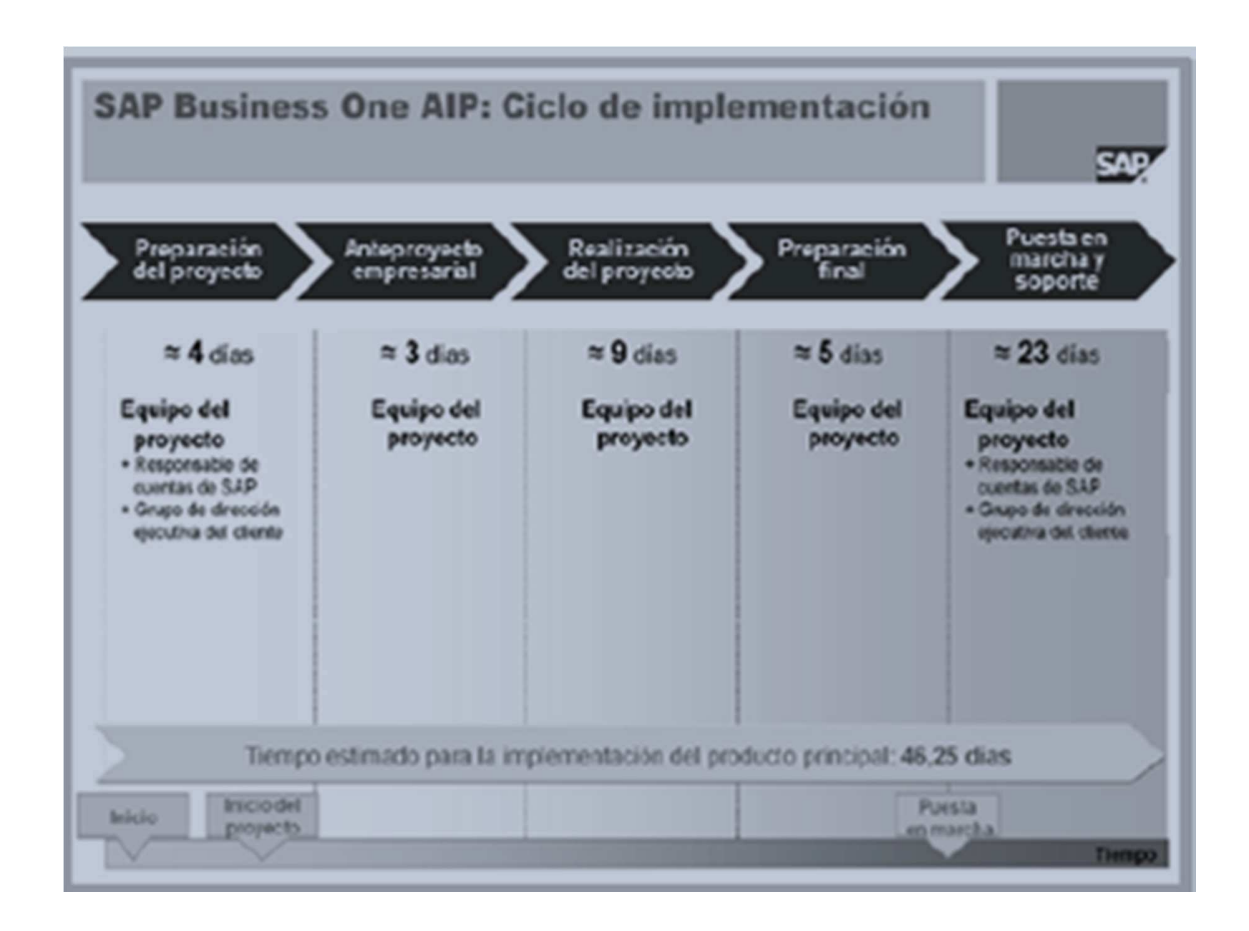

*Ilustración 6Ciclo de Implementación de SAP Business One* 

La implementación de un sistema ERP es una actividad de corresponsabilidad entre dos entes el cliente y el proveedor.

La correcta ejecución de la fase 1 permitirá dar durante la segunda fase seguimiento puntual al proceso de implementación, con todo debidamente controlado y documentado, además contar con un mapa de comunicación organizativamente establecido entre el cliente y el proveedor para la correcta información de avances en todo momento -estatus del proyecto-, para que al final se tengan elementos para determinar si fue una implementación exitosa y si no tener clara la razón.

La implementación de un sistema ERP en cualquier empresa nunca termina, una vez que se empieza a utilizar el sistema, comienza un proceso de mantenimiento, mejoras y actualizaciones, una vez operando nos daremos cuenta si en realidad nuestros cálculos de mejoras se ven cumplidas y seguramente se encontrarán lo que algunos denominan áreas de oportunidad, que pudieran cubrirse con algunas adaptaciones adicionales, inclusive no debemos descartar una reimplementación completa de ser necesario o hasta un cambio de producto, obviamente con todo el proceso de justificación que esto amerita, evaluando el costo-beneficio.

Una vez que se terminó de llevar a cabo una implementación se puede hacer una revisión postmortem, para analizar lo que se hizo bien y mal del proyecto, así como la viabilidad de mejorar algunos puntos en una segunda etapa.

Un gran error es pensar que el sistema va a corregir todas las deficiencias funcionales de la empresa, la empresa debe estar preparada para el cambio, debe ser flexible y tener una fuerte cultura organizacional preparada para afrontarlo, debe estar dispuesta a cambios organizacionales.

Existe un vínculo entre los beneficios de ERP y las metas estratégicas, por lo tanto, los objetivos o los factores críticos de éxito son relativos no absolutos, en términos de lo que específicamente se puede esperar.

## **CRONOGRAMA**

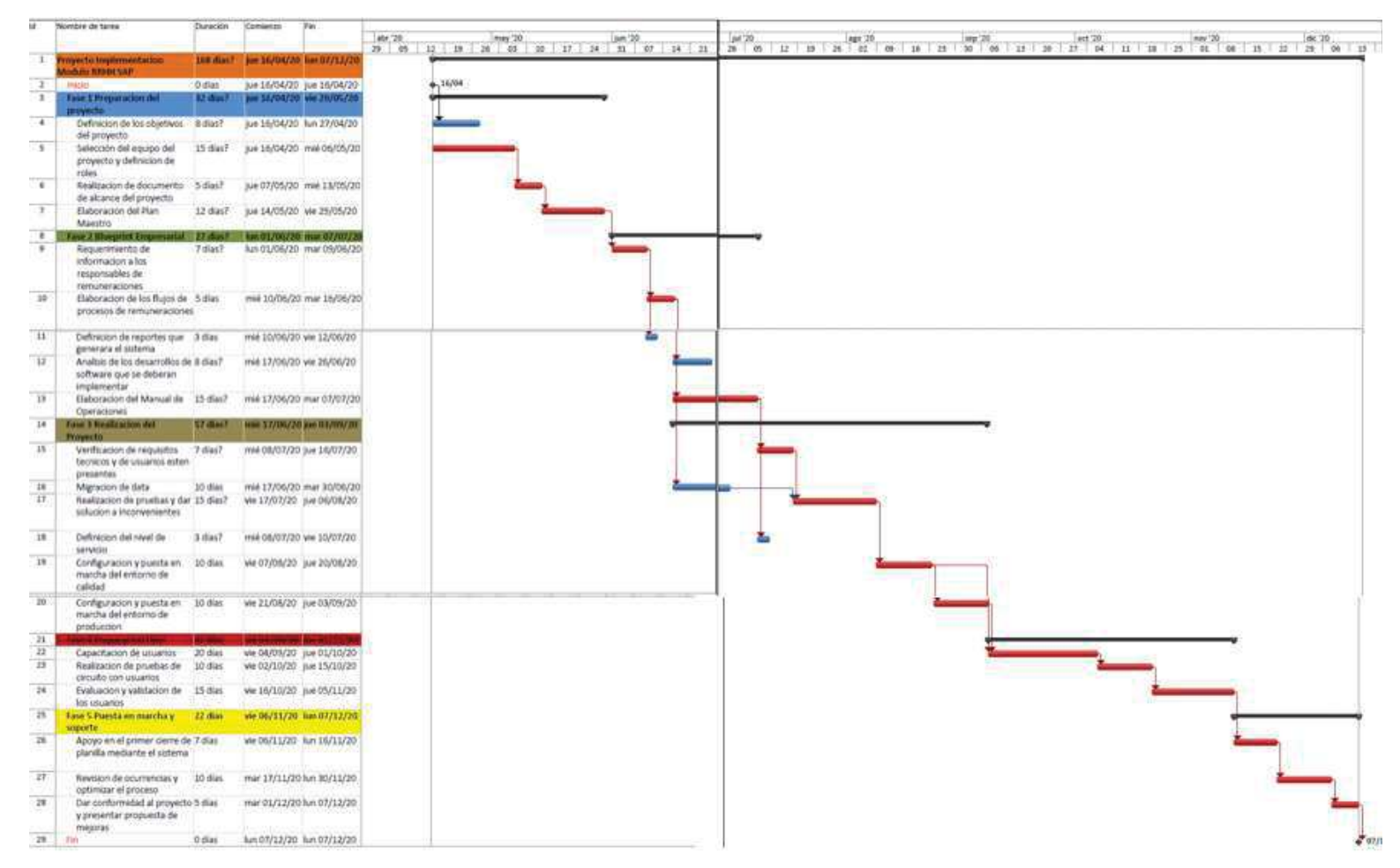

#### **PRESUPUESTO**

Actualmente el Seguro Social de Salud – EsSalud, cuenta con la licencia del ERP – SAP Business One, en el cual se encuentran implementados los siguientes módulos contabilidad y finanzas, facturación, inventario, compras y proveedores.

En esta parte del trabajo se evaluarán los diferentes puntos del coste del proyecto para la implementación del módulo de recursos humanos, mediante una estimación fiable.

# **1. Equipo de proyecto**

Son aquellos recursos de personal que van a interferir directa o indirectamente en el proyecto. Los honorarios del personal, el estudio se centra en el costo de remuneraciones mensual del personal tercero según su nivel profesional que trabaja en la institución.

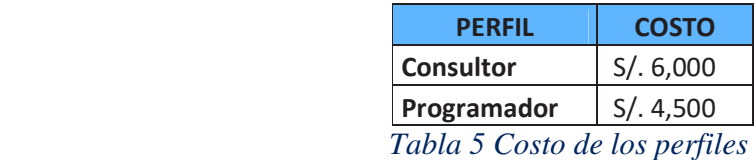

El jefe de proyecto influye alrededor de un 9% de la dedicación de proyecto. Se encarga de realizar los seguimientos de proyecto y de que se cumplan los objetivos marcados. Si hay cambios muy significativos del proyecto o grandes inconvenientes en algún punto, se encarga de la gestión sin que influya en el planeamiento del proyecto. El costo del jefe de proyecto no está incluido en la tabla 5, ya que es personal de planta de la institución y no representa un gasto extra a la institución.

#### **2. Desarrollos adicionales**

Son aplicaciones desarrolladas a medida, y suplen las funcionalidades del estándar que no se adaptan a los procesos de la institución. Estarían incluidas las interfaces necesarias para conectar SAP con sistemas terceros, como por ejemplo el sistema de marcación biométrico. El esfuerzo necesario para desarrollar el aplicativo adicional se basa en la complejidad de éste. En este tipo de caso basaríamos el coste al tiempo del desarrollo, el cual lo determinaríamos según la siguiente tabla:

| <b>Dificultad</b> | <b>D</b> ías |
|-------------------|--------------|
| Alta              | 15           |
| Moderada          | ጸ            |
| Fácil             |              |
|                   |              |

*Tabla 6 Días de desarrollo adicionales* 

En el caso de presentarse la necesidad de realizar desarrollos adicionales, estos estarían incluidos en los honorarios del programador, por lo que no sería un costo más.

## **3. Licencias**

El licenciamiento de SAP es el paso que autoriza a usar el programa de manera oficial.

Dentro de la licencias existen múltiples posibilidades en función del alcance que tendrá el usuario. Las licencias son nominales, entre las más utilizadas y destacadas, encontramos las siguientes:

> Usuario Desarrollo: autorizado para acceder a las herramientas de desarrollo proporcionadas con el software de licencia con el propósito de hacer

modificaciones y /o complementos del Software con licencia y también incluye los derechos otorgados bajo el SAP NetWeaver Developer usuario y la aplicación SAP Usuario Empleado.

- Usuario Profesional: autorizado para realizar funciones operativas de administración / gestión relacionados con el sistema que admite el Software licenciado y también incluye los derechos otorgados bajo la aplicación de usuario SAP Usuario Profesional Limitado.
- Usuario Profesional Limitado: autorizado para realizar funciones operativas limitadas que admite el Software licenciado y también incluye los derechos otorgados al Usuario SAP Application Business Information. El acuerdo de licencia debe definir en detalle los derechos de uso limitado que se realizan por tal Usuario Profesional Limitado.

| <b>Usuarios Nominales</b>    | <b>Coste Unitario</b> |
|------------------------------|-----------------------|
| Usuario desarrollo           | \$5,000               |
| Usuario Profesional          | \$3,000               |
| Usuario Profesional Limitado | \$1,500               |

*Tabla 7Licencias* 

# **4. Dimensionado de equipos**

Todo sistema de información necesita de un estudio de dimensionado de software/hardware para que sistema funcione correctamente. Actualmente el Seguro Social de Salud – EsSalud cuenta con un proveedor de equipos informáticos, con costo anual por contrato. Por lo tanto el costo de este apartado no estaría incluido en el costo de implementación.

#### **5. Mantenimiento**

Las ofertas SAP están creadas sobre la base de una amplia experiencia en el soporte de aplicaciones fundamentales para la empresa. Se ha desarrollado y está mejorando de manera continua las herramientas, los procesos y las metodologías para capacitar a los clientes y ofrecer soporte al máximo nivel. Gracias al acceso a la extranet de SAP Service Marketplace, el servicio SAP Notes, los paquetes de soporte y la solución de gestión de aplicaciones SAP Solution Manager, los clientes pueden maximizar el valor de las ofertas de soporte de SAP.

- a) Mantenimiento estándar: La opción SAP Business One proporciona servicios de soporte para permitir la ejecución de operaciones empresariales continuas y eficaces. Este nivel de soporte le proporciona los servicios y herramientas que le permitirán minimizar el coste y los riesgos asociados a la configuración y el funcionamiento de sus sistemas.
- b) Mantenimiento Enterprise Support: las empresas necesitan el soporte experto proactivo que pueda ayudarles a gestionar la complejidad de la integración de las soluciones en un ecosistema de TI y la optimización del ciclo de vida de todas las aplicaciones. La organización SAP Services puede proporcionar el soporte experto que le ayudará a optimizar sus soluciones de SAP y de otros proveedores, a minimizar los riesgos, a acelerar la innovación, a gestionar los ciclos de vida de sus aplicaciones y a obtener todas estas ventajas:
	- o Mejora e innovación continuas: Ofrece acceso al último software de SAP, a los paquetes de mejora, a los paquetes de soporte y cambios legales y a herramientas y procedimientos para la implementación y la actualización del software SAP, además de hasta cinco días de acceso a un arquitecto de soluciones SAP que analizará su estrategia del paquete de mejora.
- o Soporte para operaciones críticas: Proporciona un acuerdo de nivel de servicio que esboza nuestro compromiso en lo referente al tiempo de reacción inicial y aplicación de la acción correctiva, así como al acceso 24 horas al día, 365 días al año al centro de asesoría de soporte, los análisis de causa raíz 24 horas al día, 365 días al año, tanto para el software de SAP como para el código personalizado, y las comprobaciones de calidad continuas para identificar los riesgos técnicos y el potencial de optimización.
- o Estructura de soporte global: Ayuda a las empresas a colaborar en el ecosistema de SAP, con diagnósticos de soporte remoto, generados por SAP Solution Manager, que conectan a los clientes con expertos de SAP de todo el mundo.
- o Herramientas, metodologías, contenido y participación en la comunidad: Ofrece metodologías, mejores prácticas y estándares comprobados que ayudan a las empresas a implementar de manera eficaz su software de SAP y a gestionar sus operaciones integrales.

## **6. Detalle económico**

Se detalla el costo total de la implementación**.** 

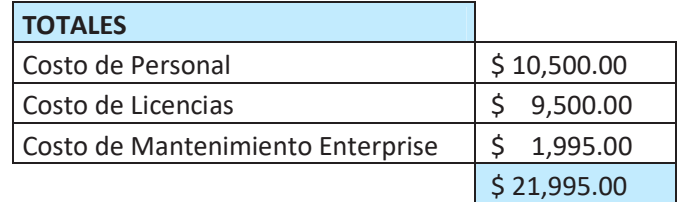
# **CONCLUSIONES**

Basados en la experiencia de implementación anterior de otros módulos del sistema SAP Business One en la institución, así como en las mejoras obtenidas en esas áreas; y ante la problemática actual que presenta el área de recursos humanos en cada hospital y centro especializado se llega a las siguientes conclusiones:

### Primera

Se concluye que con ayuda del sistema SAP Business One, se podrán mejorar los procesos, reduciendo tiempos y a la vez su personal se hace más eficiente, así mismo existirá una mejor organización, ya que al tener la información en línea se puede tomar decisiones con anticipación, por lo que se acepta hipótesis general: el sistema SAP Business One mejorará los procesos de planillas.

### Segunda

Con la ayuda del sistema SAP Business One, la generación de la información de planillas debido al ingreso correcto y parametrizado de la información reducirá el error en la generación de (calculables, variables, altas, bajas, etc) información relevante en la planilla; así como el tiempo en crear esta información. Por lo que se acepta la hipótesis específica 1: el sistema SAP Business One mejora la eficiencia y el tiempo en la generación de la planilla.

Tercera

Con la ayuda del sistema SAP Business One, la información está correctamente ingresaba en el sistema por el personal de control de asistencia (vacaciones, permisos, faltas, etc), ya que este ingreso será parametrizado y validado, evitando errores en el ingreso de la información, se reducirá el error en este aspecto, así como se tendrá la información a tiempo para ser utilizada en la generación de la planilla. Por lo que se acepta la hipótesis específica 2: el sistema SAP Business One mejora la eficiencia y el tiempo en el ingreso de la información para el control de asistencia.

### **RECOMENDACIONES**

#### Primera

Se recomienda, continuar con la capacitación de los usuarios, cuando los responsables de remuneraciones conozcan completamente el sistema, podrán obtener nuevos requerimientos que podrán ser desarrollados e implementados, con ello poder utilizar otras opciones que nos brinda el sistema.

## Segunda

Se recomienda que el equipo de especialistas pueda seguir buscando la optimización de los procesos mediante el sistema, con ello también ir mejorando los reportes necesarios.

## Tercera

Considerando que mediante la implementación del módulo de RRHH, mejorara el proceso de planillas, se recomienda dar el seguimiento respectivo a los procesos, y poder obtener la retroalimentación y encontrar nuevos aspectos para mejorar.

#### **BIBLIOGRAFIA**

- A, K. (2002). Implementing SAP with ASAP. *Implementing SAP with an ASAP methodology focus.* Editorial iUniverse,, United States of America.
- Alatorre, M. (2002). *Metodos de investigacion y manual academico.* Saltalamaccia.
- Alonso, L. (2003). *Sujeto y discurso: el lugar de la entrevista abierta en las practicas de Sociologia cualitativa.* Madrid.
- Balladares, M. (2018). *Propuesta de Implementacion de un Sistema para la mejora del Proceso de Planillas y Remuneraciones para la Universidad Nacional de Tumbes.* Universidad Catolica Los Angeles de chimbote, Chimbote.
- Camacho L., C. J. (2017). El impacto de la implementación del ERP SAP Business One, utilizando la metodología ASAP en la empresa Noblecorp S.A.C. *El impacto de la implementación del ERP SAP Business One, utilizando la metodología ASAP en la empresa Noblecorp S.A.C.* Universidad Autónoma del Perú, Lima.

Chiavenato, I. (2009). *Gestion del Talento Humano(Tercera ed.).* Mexico: McGraw-Hill.

CORREA, M. C. (2018). PROPUESTA DE IMPLEMENTACIÓN DE UN SISTEMA PARA LA MEJORA DEL PROCESO DE PLANILLAS Y REMUNERACIONES PARA LA UNIVERSIDAD NACIONAL DE TUMBES,. *(TESIS PARA OPTAR EL TÍTULO PROFESIONAL DE INGENIERO DE SISTEMAS).* UNIVERSIDAD CATÓLICA LOS ÁNGELES DE CHIMBOTE, CHIMBOTE.

- Davenport, T. (junio de 2016). *researchgate.net.* Obtenido de researchgate.net: https://www.researchgate.net/profile/Thomas\_Davenport2/publication/1311570
- Enrich Cardona, R. (2013). Implantación de un sistema ERP SAP. *Implantación de un sistema ERP SAP en una empresa.* Escola Politecnica Superior de Barcelona, Catalunya.
- Fayol, H. (s.f.). *Managers Help.com*. Obtenido de Managers Help.com: http://www.managershelp.com/la-remuneracion.htm
- Flores, E. Y. (2014). Alternativas De Implementación De Un Sistema ERP. *Alternativas De Implementación De Un Sistema ERP.* Agroindustrial Peruana, Piura.

Hernandez, F. y. (2003). *Metodología de la Investigación.* Mexico: Mc Graw Hill.

- Hernández, J. &. (2009). *www.ptolomeo.unam.mx.* Obtenido de www.ptolomeo.unam.mx: http://www.ptolomeo.unam.mx:8080/xmlui/bitstream/handle/132.248.52.100/1
- Herrera, F. y. (2005). *Analisis del Dato Estadistico.* Caracas: Universidad Bolivariana de Venezuela.
- Izcara Palacios, S. (2014). *Manual de Investigacion Cualitativa.* Mexico: Distribuciones Fontamara.

Laundon, K. E. (2005). *Analisis y Diseño de Sistemas.* Mexico: Pearson Educacion.

Levin, R. B. (2004). *Estadistica para Administracion Economia.* Mexico: Pearson Prentice Hall.

Manrique, J. y. (2015). Implementación contable de SAP Business One para. *Implementación contable de SAP Business One para.* Universidad de San Martín de Porres, Lima.

- Meza, D. (2006). *Estudio y analisis de los beneficios de la implementacion del software sAP Business One en diversos segmentos economicos.* Universidad de San Carlos de Guatemala, Guatemala.
- Murcia, J. (2004). El futuro tecnologico de las TerminalesMaritimas de Vehiculos: La integracion de sistemas de informacion. *El futuro tecnologico de las TerminalesMaritimas de Vehiculos: La integracion de sistemas de informacion.* Universitat Politecnica de Catalunya, Barcelona.
- Pineda, A. &. (1994). *Metodología de la Investigación Manual para el desarrollo de personal de salud.* Washington: Organización Panamericana de la Salud.
- R, C. (s.f.). Factores Criticos de exito para la implementacion de un sistema de gestion ERP. *Factores Criticos de exito para la implementacion de un sistema de gestion ERP.* Pais.

Rivera, M. (2013).*.*

- Torres. (2014). Implementación de sistemas ERP en pymes a nivel nacional como. *Implementación de sistemas ERP en pymes a nivel nacional como.* Universidad Academia de Humanismo Cristiano, Santiago.
- Torres, P. (2014). Implementación de Sistemas ERP en PYMES a nivel nacional como herramienta para el control de gestión y toma de decisiones en procesos de negocio. *Implementación de Sistemas ERP en PYMES a nivel nacional como herramienta para el control de gestión y toma de decisiones en procesos de negocio.* Universdad Academia de Humanismo Cristiano, Santiago.

Varela Juarrez, R. (2013). *Administracion de la compensacion.* Mexico: Pearson Educacion.